# Package 'stplanr'

August 20, 2022

<span id="page-0-0"></span>Type Package

Title Sustainable Transport Planning

Version 1.0.1

Maintainer Robin Lovelace <rob00x@gmail.com>

Description Tools for transport planning with an emphasis on spatial transport data and non-motorized modes. Create geographic ``desire lines'' from origin-destination (OD) data (building on the 'od' package); calculate routes on the transport network locally and via interfaces to routing services such as <<https://cyclestreets.net/>>; calculate route segment attributes such as bearing. The package implements the 'travel flow aggregration' method described in Morgan and Lovelace (2020) [<doi:10.1177/2399808320942779>](https://doi.org/10.1177/2399808320942779). Further information on the package's aim and scope can be found in the vignettes and in a paper in the R Journal (Lovelace and Ellison 2018) [<doi:10.32614/RJ-2018-053>](https://doi.org/10.32614/RJ-2018-053).

# License MIT + file LICENSE

URL <https://github.com/ropensci/stplanr>,

<https://docs.ropensci.org/stplanr/>

# BugReports <https://github.com/ropensci/stplanr/issues>

# **Depends** R  $(>= 3.5.0)$

- **Imports** curl ( $>= 3.2$ ), data.table, dplyr ( $>= 0.7.6$ ), httr ( $>= 1.3.1$ ), jsonlite ( $> = 1.5$ ), lwgeom ( $> = 0.1.4$ ), magrittr, methods, nabor  $(>= 0.5.0)$ , od, pbapply, Rcpp  $(>= 0.12.1)$ , rlang  $(>= 0.2.2)$ , sf  $(>= 0.6.3)$ , sfheaders
- **Suggests** cyclestreets,  $d$ odgr ( $> = 0.2.15$ ), geodist, igraph ( $> = 1.2.2$ ), knitr (>= 1.20), leaflet, mapsapi, opentripplanner, osrm, pct, rmarkdown  $(>= 1.10)$ , testthat  $(>= 2.0.0)$ , tmap

VignetteBuilder knitr

Encoding UTF-8

LazyData yes

RoxygenNote 7.2.1

# SystemRequirements GNU make

# NeedsCompilation yes

Author Robin Lovelace [aut, cre] (<<https://orcid.org/0000-0001-5679-6536>>), Richard Ellison [aut], Malcolm Morgan [aut] (<<https://orcid.org/0000-0002-9488-9183>>), Barry Rowlingson [ctb], Nick Bearman [ctb], Nikolai Berkoff [ctb], Scott Chamberlain [rev] (Scott reviewed the package for rOpenSci, see https://github.com/ropensci/onboarding/issues/10), Mark Padgham [ctb], Andrea Gilardi [ctb] (<<https://orcid.org/0000-0002-9424-7439>>)

# Repository CRAN

Date/Publication 2022-08-19 22:30:02 UTC

# R topics documented:

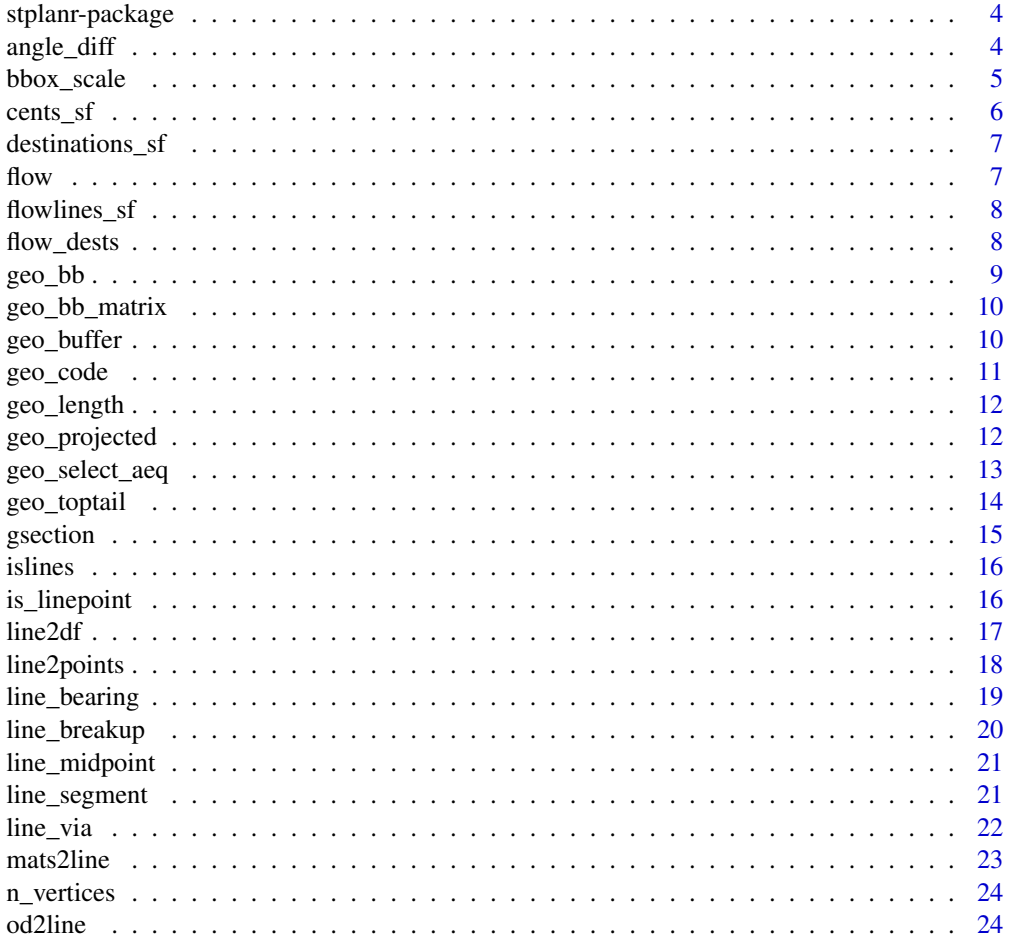

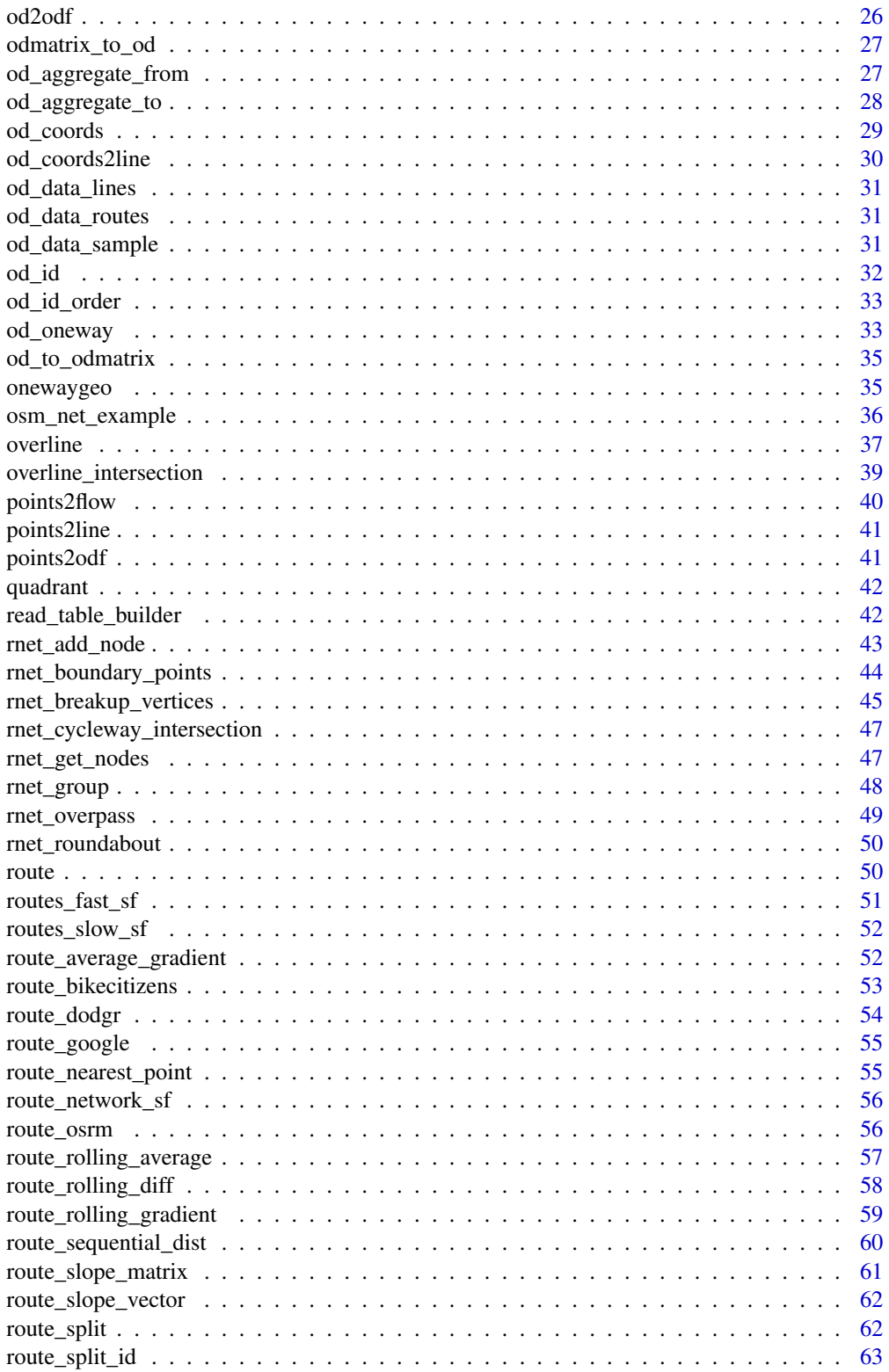

 $\overline{3}$ 

# <span id="page-3-0"></span>4 angle\_diff

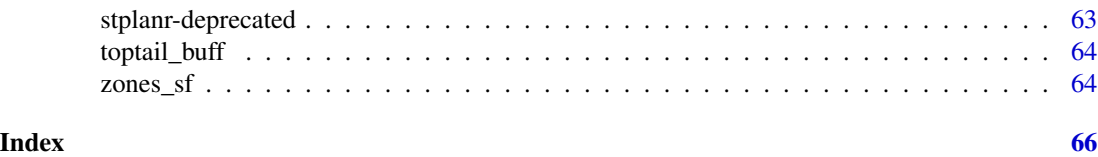

stplanr-package stplanr: Sustainable Transport Planning with R

# Description

The stplanr package provides functions to access and analyse data for transportation research, including origin-destination analysis, route allocation and modelling travel patterns.

#### Author(s)

Robin Lovelace <rob00x@gmail.com>

# See Also

<https://github.com/ropensci/stplanr>

<span id="page-3-1"></span>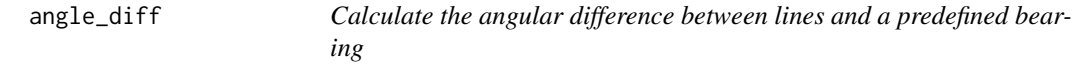

# Description

This function was designed to find lines that are close to parallel and perpendicular to some predefined route. It can return results that are absolute (contain information on the direction of turn, i.e. + or - values for clockwise/anticlockwise), bidirectional (which mean values greater than +/- 90 are impossible).

# Usage

```
angle\_diff(1, angle, bidirectional = FALSE, absolute = TRUE)
```
#### Arguments

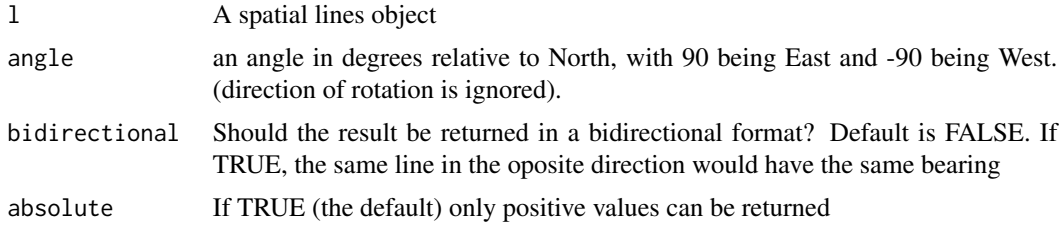

# <span id="page-4-0"></span>bbox\_scale 5

# Details

Building on the convention used in in the bearing() function from the geosphere package and in many applications, North is definied as 0, East as 90 and West as -90.

# See Also

```
Other lines: geo_toptail(), is_linepoint(), line2df(), line2points(), line_bearing(),
line_breakup(), line_midpoint(), line_segment(), line_via(), mats2line(), n_vertices(),
onewaygeo(), points2line(), toptail_buff()
```
# Examples

```
lib_versions <- sf::sf_extSoftVersion()
lib_versions
# fails on some systems (with early versions of PROJ)
if (lib_versions[3] >= "6.3.1") {
  # Find all routes going North-South
  lines_sf <- od2line(od_data_sample, zones = zones_sf)
  angle_diff(lines_sf[2, ], angle = 0)
  angle_diff(lines_sf[2:3, ], angle = 0)
}
```
<span id="page-4-1"></span>bbox\_scale *Scale a bounding box*

#### Description

Takes a bounding box as an input and outputs a bounding box of a different size, centred at the same point.

#### Usage

```
bbox_scale(bb, scale_factor)
```
# Arguments

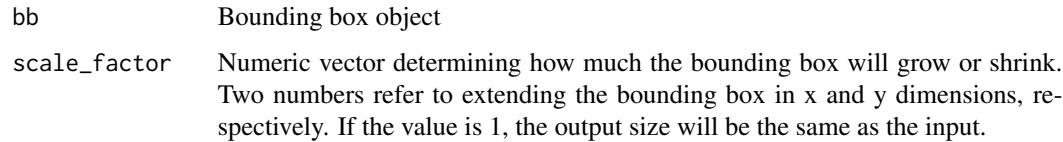

# See Also

Other geo: [geo\\_bb\\_matrix\(](#page-9-1)), [geo\\_bb\(](#page-8-1)), [quadrant\(](#page-41-1))

#### Examples

```
bb <- matrix(c(-1.55, 53.80, -1.50, 53.83), nrow = 2)
bb1 <- bbox_scale(bb, scale_factor = 1.05)
bb2 <- bbox_scale(bb, scale_factor = c(2, 1.05))
bb3 <- bbox_scale(bb, 0.1)
plot(x = bb2[1, 1, y = bb2[2, 1])points(bb1[1, ], bb1[2, ])
points(bb3[1, ], bb3[2, ])
points(bb[1, ], bb[2, ], col = "red")
```
<span id="page-5-1"></span>cents\_sf *Spatial points representing home locations*

#### Description

These points represent population-weighted centroids of Medium Super Output Area (MSOA) zones within a 1 mile radius of of my home when I was writing this package.

#### Format

A spatial dataset with 8 rows and 5 columns

# Details

- geo\_code the official code of the zone
- MSOA11NM name zone name
- percent\_fem the percent female
- avslope average gradient of the zone

Cents was generated from the data repository pct-data: https://github.com/npct/pct-data. This data was accessed from within the pct repo: https://github.com/npct/pct, using the following code:

#### Examples

cents\_sf

<span id="page-5-0"></span>

<span id="page-6-2"></span><span id="page-6-0"></span>This dataset represents trip destinations on a different geographic level than the origins stored in the object cents\_sf.

#### Format

A spatial dataset with 87 features

#### See Also

Other example data: [flow\\_dests](#page-7-1), [flowlines\\_sf](#page-7-2), [flow](#page-6-1), [route\\_network\\_sf](#page-55-1), [routes\\_fast\\_sf](#page-50-1), [routes\\_slow\\_sf](#page-51-1)

#### Examples

destinations\_sf

<span id="page-6-1"></span>flow *Data frame of commuter flows*

#### Description

This dataset represents commuter flows (work travel) between origin and destination zones. The data is from the UK and is available as open data: <https://wicid.ukdataservice.ac.uk/>.

#### Format

A data frame with 49 rows and 15 columns

#### Details

The variables are as follows:

- Area.of.residence. id of origin zone
- Area.of.workplace id of destination zone
- All. Travel to work flows by all modes
- [, 4:15]. Flows for different modes
- id. unique id of flow

Although these variable names are unique to UK data, the data structure is generalisable and typical of flow data from any source. The key variables are the origin and destination ids, which link to the georeferenced spatial objects.

# <span id="page-7-0"></span>See Also

Other example data: [destinations\\_sf](#page-6-2), [flow\\_dests](#page-7-1), [flowlines\\_sf](#page-7-2), [route\\_network\\_sf](#page-55-1), [routes\\_fast\\_sf](#page-50-1), [routes\\_slow\\_sf](#page-51-1)

<span id="page-7-2"></span>flowlines\_sf *Spatial lines dataset of commuter flows*

# Description

Flow data after conversion to a spatial format..

# Format

A spatial lines dataset with 49 rows and 15 columns

# See Also

Other example data: [destinations\\_sf](#page-6-2), [flow\\_dests](#page-7-1), [flow](#page-6-1), [route\\_network\\_sf](#page-55-1), [routes\\_fast\\_sf](#page-50-1), [routes\\_slow\\_sf](#page-51-1)

<span id="page-7-1"></span>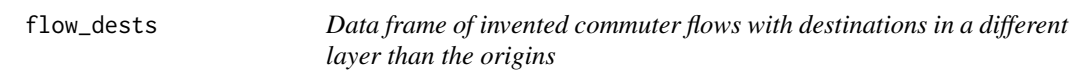

# Description

Data frame of invented commuter flows with destinations in a different layer than the origins

#### Usage

data(flow\_dests)

# Format

A data frame with 49 rows and 15 columns

# See Also

Other example data: [destinations\\_sf](#page-6-2), [flowlines\\_sf](#page-7-2), [flow](#page-6-1), [route\\_network\\_sf](#page-55-1), [routes\\_fast\\_sf](#page-50-1), [routes\\_slow\\_sf](#page-51-1)

#### <span id="page-8-0"></span>geo\_bb 9

# Examples

```
## Not run:
# This is how the dataset was constructed
flow_dests <- flow
flow\_destsArea.of.workplace \leq sample(x = destinations$WZ11CD, size = nrow(flow))
flow_dests <- dplyr::rename(flow_dests, WZ11CD = Area.of.workplace)
devtools::use_data(flow_dests)
## End(Not run)
```
#### <span id="page-8-1"></span>geo\_bb *Flexible function to generate bounding boxes*

# Description

Takes a geographic object or bounding box as an input and outputs a bounding box, represented as a bounding box, corner points or rectangular polygon.

#### Usage

```
geo_bb(
  shp,
  scale_factor = 1,
 distance = 0,
  output = c("polygon", "points", "bb")
)
```
# Arguments

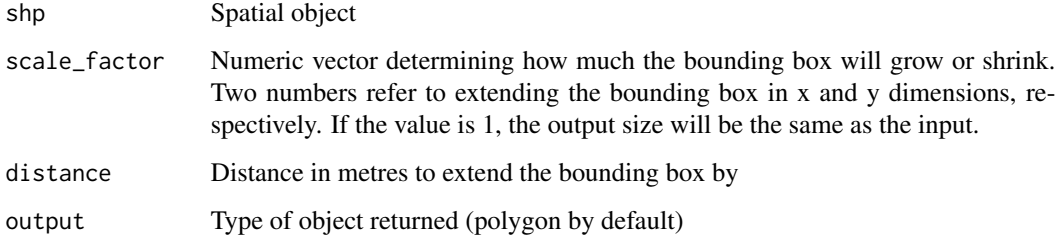

# See Also

bb\_scale

Other geo: [bbox\\_scale\(](#page-4-1)), [geo\\_bb\\_matrix\(](#page-9-1)), [quadrant\(](#page-41-1))

#### Examples

```
shp <- routes_fast_sf
\n  <i>shp_b &lt;- geo_bb</i>(<i>shp</i>, <i>distance = 100</i>)\nplot(shp_bb, col = "red", reset = FALSE)
plot(geo_bb(routes_fast_sf, scale_factor = 0.8), col = "green", add = TRUE)
plot(routes_fast_sf$geometry, add = TRUE)
geo_bb(shp, output = "point")
```
<span id="page-9-1"></span>geo\_bb\_matrix *Create matrix representing the spatial bounds of an object*

# Description

Converts a range of spatial data formats into a matrix representing the bounding box

#### Usage

geo\_bb\_matrix(shp)

#### Arguments

shp Spatial object

#### See Also

Other geo: [bbox\\_scale\(](#page-4-1)), [geo\\_bb\(](#page-8-1)), [quadrant\(](#page-41-1))

#### Examples

```
geo_bb_matrix(routes_fast_sf)
geo_bb_matrix(cents_sf[1, ])
geo_bb_matrix(c(-2, 54))geo_bb_matrix(sf::st_coordinates(cents_sf))
```
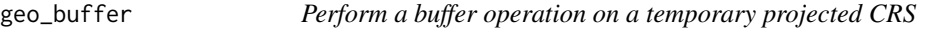

# Description

This function solves the problem that buffers will not be circular when used on non-projected data.

#### Usage

```
geo_buffer(shp, dist = NULL, width = NULL, ...)
```
<span id="page-9-0"></span>

#### <span id="page-10-0"></span>geo\_code 11

# Arguments

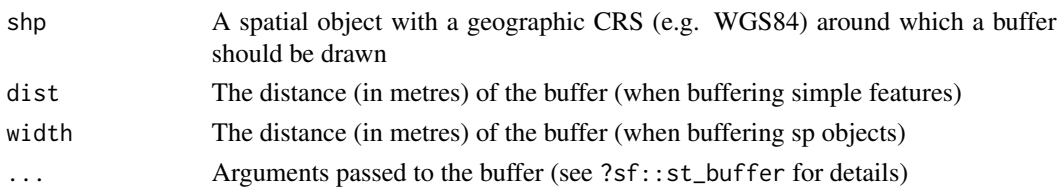

# Details

Requires recent version of PROJ (>= 6.3.0). Buffers on sf objects with geographic (lon/lat) coordinates can also be done with the [s2](https://r-spatial.github.io/s2/) package.

# Examples

```
lib_versions <- sf::sf_extSoftVersion()
lib_versions
if (lib_versions[3] >= "6.3.1") {
  buff_sf <- geo_buffer(routes_fast_sf, dist = 50)
  plot(buff_sf$geometry)
  geo_buffer(routes_fast_sf$geometry, dist = 50)
}
```
geo\_code *Convert text strings into points on the map*

# Description

Generate a lat/long pair from data using Google's geolocation API.

# Usage

```
geo_code(
  address,
  service = "nominatim",
 base_url = "https://maps.google.com/maps/api/geocode/json",
  return_all = FALSE,
  pat = NULL
\mathcal{L}
```
#### Arguments

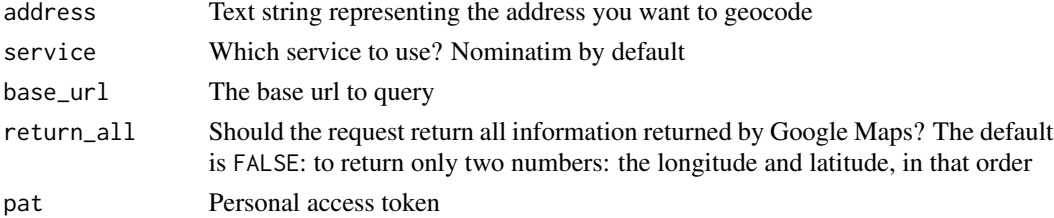

# Examples

```
## Not run:
geo_code(address = "Hereford")
geo_code("LS7 3HB")
geo_code("hereford", return_all = TRUE)
# needs api key in .Renviron
geo_code("hereford", service = "google", pat = Sys.getenv("GOOGLE"), return_all = TRUE)
## End(Not run)
```
geo\_length *Calculate line length of line with geographic or projected CRS*

# Description

Takes a line (represented in sf or sp classes) and returns a numeric value representing distance in meters.

# Usage

geo\_length(shp)

#### Arguments

shp A spatial line object

# Examples

```
lib_versions <- sf::sf_extSoftVersion()
lib_versions
if (lib_versions[3] >= "6.3.1") {
  geo_length(routes_fast_sf)
}
```
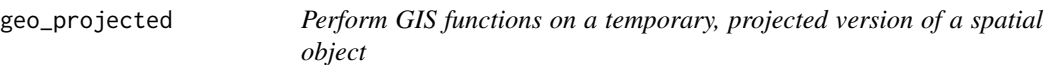

# Description

This function performs operations on projected data.

# Usage

```
geo_projected(shp, fun, crs, silent, ...)
```
<span id="page-11-0"></span>

# <span id="page-12-0"></span>geo\_select\_aeq 13

# Arguments

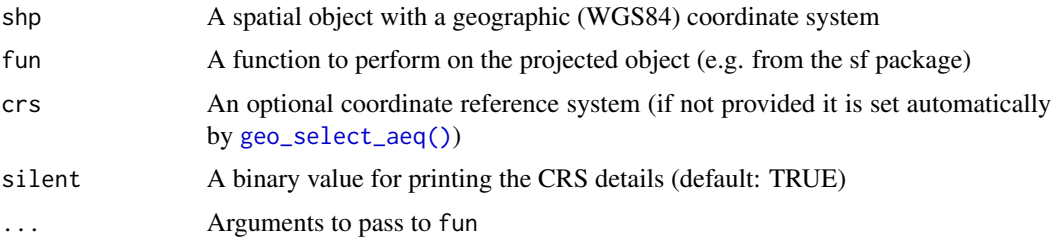

#### Examples

```
lib_versions <- sf::sf_extSoftVersion()
lib_versions
# fails on some systems (with early versions of PROJ)
if (lib_versions[3] >= "6.3.1") {
  shp <- routes_fast_sf[2:4, ]
  geo_projected(shp, sf::st_buffer, dist = 100)
}
```
<span id="page-12-1"></span>geo\_select\_aeq *Select a custom projected CRS for the area of interest*

# Description

This function takes a spatial object with a geographic (WGS84) CRS and returns a custom projected CRS focussed on the centroid of the object. This function is especially useful for using units of metres in all directions for data collected anywhere in the world.

# Usage

geo\_select\_aeq(shp)

# Arguments

shp A spatial object with a geographic (WGS84) coordinate system

#### Details

The function is based on this stackexchange answer: [https://gis.stackexchange.com/question](https://gis.stackexchange.com/questions/121489)s/ [121489](https://gis.stackexchange.com/questions/121489)

```
shp <- zones_sf
geo_select_aeq(shp)
```
<span id="page-13-1"></span><span id="page-13-0"></span>

Takes lines and removes the start and end point, to a distance determined by the user.

# Usage

```
geo_toptail(l, toptail_dist, ...)
```
# Arguments

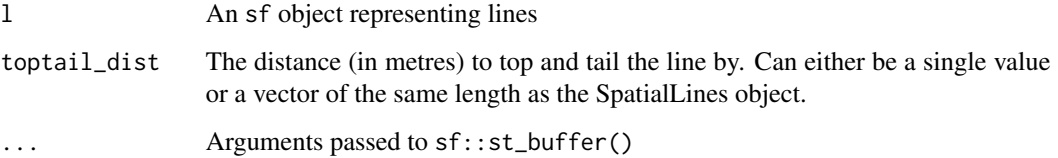

# Details

Note: see the function [toptailgs\(\)](https://github.com/ropensci/stplanr/blob/v1.0.0/R/toptail.R) in stplanr v0.8.5 for an implementation that uses the geosphere package.

# See Also

```
angle_diff(is_linepoint(line2df(line2points(line_bearing(),
line_breakup(), line_midpoint(), line_segment(), line_via(), mats2line(), n_vertices(),
onewaygeo(), points2line(), toptail_buff()
```

```
lib_versions <- sf::sf_extSoftVersion()
lib_versions
# dont test due to issues with sp classes on some set-ups
if (lib_versions[3] >= "6.3.1") {
  l <- routes_fast_sf[2:4, ]
  l_top_tail <- geo_toptail(l, 300)
  l_top_tail
  plot(sf::st_geometry(l_top_tail))
  plot(sf::st_geometry(geo_toptail(l, 600)), lwd = 9, add = TRUE)
}
```
<span id="page-14-1"></span><span id="page-14-0"></span>

Divides SpatialLinesDataFrame objects into separate Lines. Each new Lines object is the aggregate of a single number of aggregated lines.

# Usage

gsection(sl, buff\_dist = 0)

# Arguments

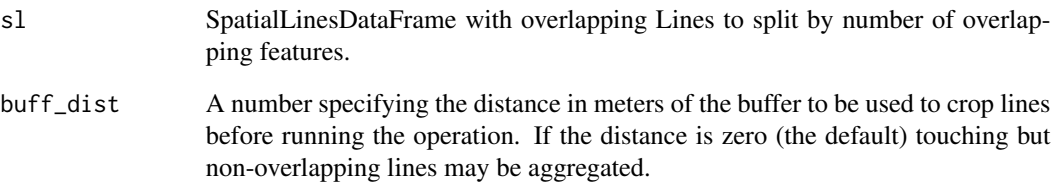

# See Also

Other rnet: [islines\(](#page-15-2)), [overline\(](#page-36-1)), [rnet\\_breakup\\_vertices\(](#page-44-1)), [rnet\\_group\(](#page-47-1))

```
lib_versions <- sf::sf_extSoftVersion()
lib_versions
# fails on some systems (with early versions of PROJ)
if (lib_versions[3] >= "6.3.1") {
 sl <- routes_fast_sf[2:4, ]
 rsec <- gsection(sl)
  length(rsec) # sections
  plot(rsec, col = seq(length(rsec)))
  rsec <- gsection(sl, buff_dist = 50)
  length(rsec) # 4 features: issue
  plot(rsec, col = seq(length(rsec)))
}
```
<span id="page-15-2"></span><span id="page-15-0"></span>

This is a function required in [overline\(\)](#page-36-1). It identifies whether sets of lines overlap (beyond shared points) or not.

#### Usage

islines(g1, g2)

# Arguments

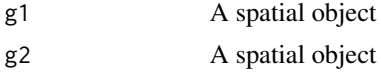

# See Also

Other rnet: [gsection\(](#page-14-1)), [overline\(](#page-36-1)), [rnet\\_breakup\\_vertices\(](#page-44-1)), [rnet\\_group\(](#page-47-1))

#### Examples

```
## Not run:
# sf implementation
islines(routes_fast_sf[2, ], routes_fast_sf[3, ])
islines(routes_fast_sf[2, ], routes_fast_sf[22, ])
```
## End(Not run)

<span id="page-15-1"></span>is\_linepoint *Identify lines that are points*

# Description

OD matrices often contain 'intrazonal' flows, where the origin is the same point as the destination. This function can help identify such intrazonal OD pairs, using 2 criteria: the total number of vertices (2 or fewer) and whether the origin and destination are the same.

#### Usage

is\_linepoint(l)

#### Arguments

l A spatial lines object

#### <span id="page-16-0"></span> $line 2df$  17

# Details

Returns a boolean vector. TRUE means that the associated line is in fact a point (has no distance). This can be useful for removing data that will not be plotted.

# See Also

```
Other lines: angle_diff(), geo_toptail(), line2df(), line2points(), line_bearing(), line_breakup(),
line_midpoint(), line_segment(), line_via(), mats2line(), n_vertices(), onewaygeo(),
points2line(), toptail_buff()
```
#### Examples

```
islp <- is_linepoint(flowlines_sf)
nrow(flowlines_sf)
sum(islp)
# Remove invisible 'linepoints'
nrow(flowlines_sf[!islp, ])
```
<span id="page-16-1"></span>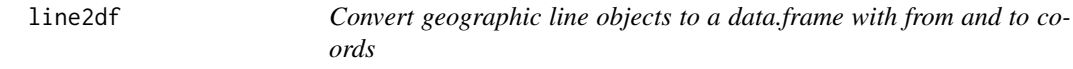

# Description

This function returns a data frame with fx and fy and tx and ty variables representing the beginning and end points of spatial line features respectively.

#### Usage

line2df(l)

#### Arguments

l A spatial lines object

#### See Also

```
Other lines: angle_diff(), geo_toptail(), is_linepoint(), line2points(), line_bearing(),
line_breakup(), line_midpoint(), line_segment(), line_via(), mats2line(), n_vertices(),
onewaygeo(), points2line(), toptail_buff()
```
# Examples

line2df(routes\_fast\_sf[5:6, ]) # beginning and end of routes

The number of points will be double the number of lines with line2points. A closely related function, line2pointsn returns all the points that were line vertices. The points corresponding with a given line, i, will be  $(2 \star i)$ :  $((2 \star i)+1)$ . The last function, line2vertices, returns all the points that are vertices but not nodes. If the input l object is composed by only 1 LINESTRING with 2 POINTS, then it returns an empty sf object.

#### Usage

```
line2points(1, ids = rep(1:nrow(1)))
```
line2pointsn(l)

line2vertices(l)

# Arguments

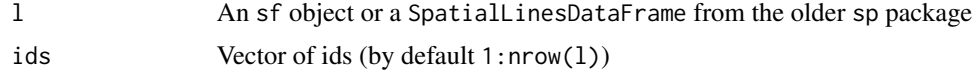

#### See Also

```
Other lines: angle_diff(), geo_toptail(), is_linepoint(), line2df(), line_bearing(),
line_breakup(), line_midpoint(), line_segment(), line_via(), mats2line(), n_vertices(),
onewaygeo(), points2line(), toptail_buff()
```

```
l <- routes_fast_sf[2, ]
lpoints <- line2points(l)
plot(l$geometry)
plot(lpoints, add = TRUE)
# test all vertices:
plot(l$geometry)
lpoints2 <- line2pointsn(l)
plot(lpoints2$geometry, add = TRUE)
```

```
# extract only internal vertices
l_internal_vertices <- line2vertices(l)
plot(sf::st_geometry(l), reset = FALSE)
plot(l_internal_vertices, add = TRUE)
# The boundary points are missing
```
<span id="page-18-1"></span><span id="page-18-0"></span>

This function returns the bearing (in degrees relative to north) of lines.

# Usage

```
line_bearing(l, bidirectional = FALSE)
```
# Arguments

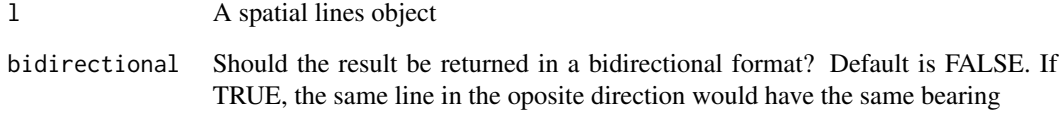

#### Details

Returns a boolean vector. TRUE means that the associated line is in fact a point (has no distance). This can be useful for removing data that will not be plotted.

# See Also

```
Other lines: angle_diff(), geo_toptail(), is_linepoint(), line2df(), line2points(), line_breakup(),
line_midpoint(), line_segment(), line_via(), mats2line(), n_vertices(), onewaygeo(),
points2line(), toptail_buff()
```

```
lib_versions <- sf::sf_extSoftVersion()
lib_versions
# fails on some systems (with early versions of PROJ)
if (lib_versions[3] >= "6.3.1") {
  bearings_sf_1_9 <- line_bearing(flowlines_sf[1:5, ])
  bearings_sf_1_9 # lines of 0 length have NaN bearing
  line_bearing(flowlines_sf[1:5, ], bidirectional = TRUE)
}
```
<span id="page-19-1"></span><span id="page-19-0"></span>

This function breaks up a LINESTRING geometries into smaller pieces.

# Usage

line\_breakup(l, z)

# Arguments

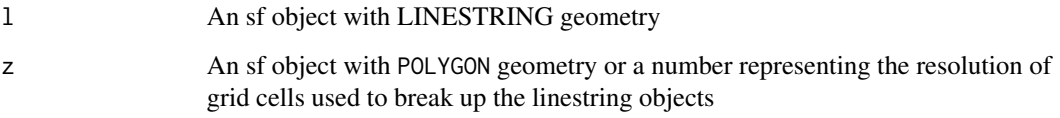

# Value

An sf object with LINESTRING geometry created after breaking up the input object.

# See Also

```
Other lines: angle_diff(), geo_toptail(), is_linepoint(), line2df(), line2points(), line_bearing(),
line_midpoint(), line_segment(), line_via(), mats2line(), n_vertices(), onewaygeo(),
points2line(), toptail_buff()
```

```
library(sf)
z <- zones_sf$geometry
l <- routes_fast_sf$geometry[2]
l_split <- line_breakup(l, z)
l
l_split
sf::st_length(l)
sum(sf::st_length(l_split))
plot(z)
plot(1, add = TRUE, lwd = 9, col = "grey")plot(l_split, add = TRUE, col = 1:length(l_split))
```
<span id="page-20-1"></span><span id="page-20-0"></span>

Find the mid-point of lines

#### Usage

```
line_midpoint(l, tolerance = NULL)
```
# Arguments

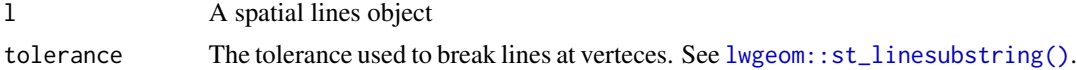

# See Also

```
Other lines: angle_diff(), geo_toptail(), is_linepoint(), line2df(), line2points(), line_bearing(),
line_breakup(), line_segment(), line_via(), mats2line(), n_vertices(), onewaygeo(),
points2line(), toptail_buff()
```
#### Examples

```
l = routes_fast_sf[2:5, ]plot(l$geometry, col = 2:5)
midpoints = line_midpoint(l)
plot(midpoints, add = TRUE)
```
<span id="page-20-2"></span>line\_segment *Divide sf LINESTRING objects into regular segments*

# Description

Divide sf LINESTRING objects into regular segments

### Usage

```
line_segment(l, n_segments, segment_length = NA)
```
# Arguments

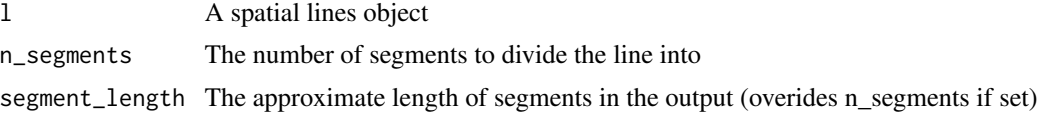

# See Also

```
Other lines: angle_diff(), geo_toptail(), is_linepoint(), line2df(), line2points(), line_bearing(),
line_breakup(), line_midpoint(), line_via(), mats2line(), n_vertices(), onewaygeo(),
points2line(), toptail_buff()
```
# Examples

```
l <- routes_fast_sf[2, ]
l_seg2 <- line_segment(l = 1, n_segments = 2)
plot(sf::st\_geometry(l\_seg2), col = 1:2, lwd = 5)
```
<span id="page-21-1"></span>line\_via *Add geometry columns representing a route via intermediary points*

# Description

Takes an origin (A) and destination (B), represented by the linestring l, and generates 3 extra geometries based on points p:

# Usage

line\_via(l, p)

# Arguments

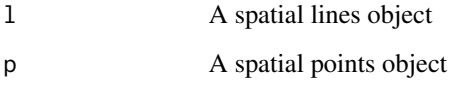

#### Details

- 1. From A to P1 (P1 being the nearest point to A)
- 2. From P1 to P2 (P2 being the nearest point to B)
- 3. From P2 to B

# See Also

```
Other lines: angle_diff(), geo_toptail(), is_linepoint(), line2df(), line2points(), line_bearing(),
line_breakup(), line_midpoint(), line_segment(), mats2line(), n_vertices(), onewaygeo(),
points2line(), toptail_buff()
```
<span id="page-21-0"></span>

#### <span id="page-22-0"></span> $\text{mats2line}$  23

# Examples

```
library(sf)
l <- flowlines_sf[2:4, ]
p <- destinations_sf
lv \leftarrow line\_via(1, p)lv
# library(mapview)
# mapview(lv) +
# mapview(lv$leg_orig, col = "red")
plot(lv[3], lwd = 9, reset = FALSE)plot(lv$leg_orig, col = "red", lwd = 5, add = TRUE)
plot(lv$leg_via, col = "black", add = TRUE)
plot(lv$leg_dest, col = "green", lwd = 5, add = TRUE)
```
<span id="page-22-1"></span>mats2line *Convert 2 matrices to lines*

# Description

Convert 2 matrices to lines

#### Usage

mats2line(mat1, mat2, crs = NA)

#### Arguments

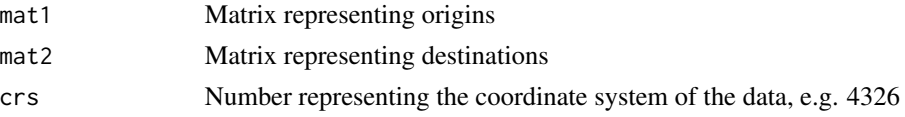

# See Also

```
Other lines: angle_diff(), geo_toptail(), is_linepoint(), line2df(), line2points(), line_bearing(),
line_breakup(), line_midpoint(), line_segment(), line_via(), n_vertices(), onewaygeo(),
points2line(), toptail_buff()
```

```
ml \leq -\text{matrix}(c(1, 2, 1, 2), \text{ncol} = 2)m2 \le - matrix(c(9, 9, 9, 1), ncol = 2)
l <- mats2line(m1, m2)
class(l)
l
lsf \leftarrow sf::st_sf(1, crs = 4326)class(lsf)
plot(lsf)
# mapview::mapview(lsf)
```
<span id="page-23-1"></span><span id="page-23-0"></span>

Returns a vector of the same length as the number of sf objects.

# Usage

n\_vertices(l)

#### Arguments

l An sf object with LINESTRING geometry

#### See Also

```
Other lines: angle_diff(), geo_toptail(), is_linepoint(), line2df(), line2points(), line_bearing(),
line_breakup(), line_midpoint(), line_segment(), line_via(), mats2line(), onewaygeo(),
points2line(), toptail_buff()
```
#### Examples

l = routes\_fast\_sf n\_vertices(l) n\_vertices(zones\_sf)

<span id="page-23-2"></span>

od2line *Convert origin-destination data to spatial lines*

### Description

Origin-destination ('OD') flow data is often provided in the form of 1 line per flow with zone codes of origin and destination centroids. This can be tricky to plot and link-up with geographical data. This function makes the task easier.

#### Usage

```
od2line(
  flow,
  zones,
  destinations = NULL,
  zone\_code = names(zones)[1],origin\_code = names(flow)[1],dest\_code = names(flow)[2],zone_code_d = NA,
  silent = FALSE
)
```
#### <span id="page-24-0"></span>od2line 25

#### Arguments

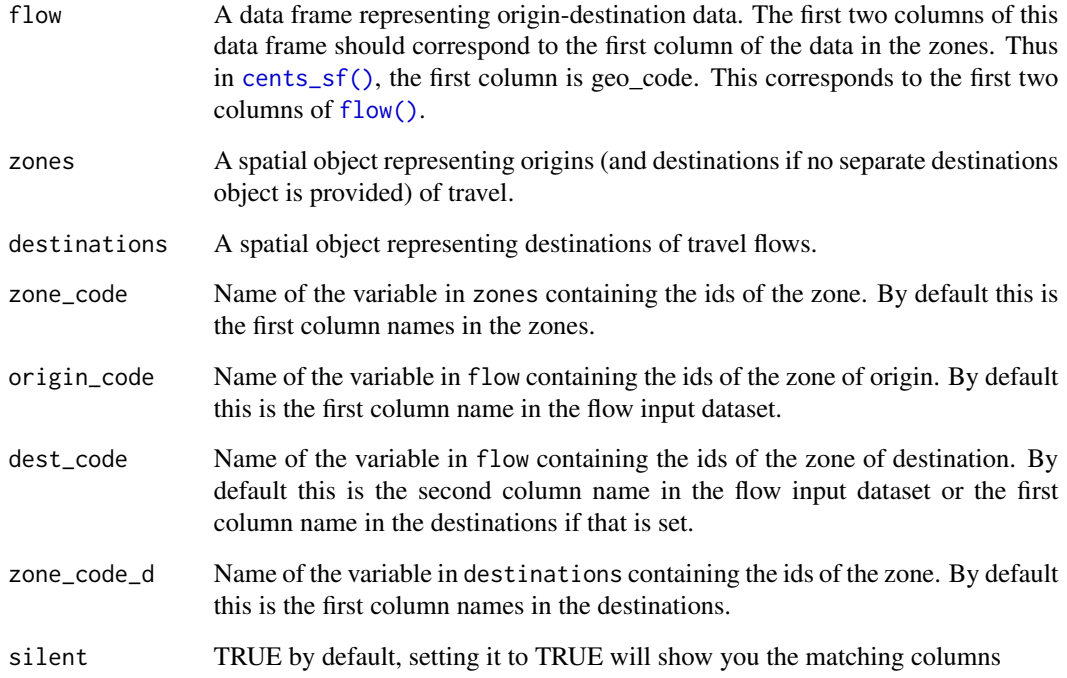

# Details

Origin-destination (OD) data is often provided in the form of 1 line per OD pair, with zone codes of the trip origin in the first column and the zone codes of the destination in the second column (see the [vignette\("stplanr-od"\)](https://docs.ropensci.org/stplanr/articles/stplanr-od.html)) for details. od2line() creates a spatial (linestring) object representing movement from the origin to the destination for each OD pair. It takes data frame containing origin and destination cones (flow) that match the first column in a a spatial (polygon or point) object (zones).

# See Also

```
Other od: od2odf(), od_aggregate_from(), od_aggregate_to(), od_coords2line(), od_coords(),
od_id, od_oneway(), od_to_odmatrix(), odmatrix_to_od(), points2flow(), points2odf()
```

```
od_data <- stplanr::flow[1:20, ]
l <- od2line(flow = od_data, zones = cents_sf)
plot(sf::st_geometry(cents_sf))
plot(1, lwd = 1$All / mean(1$All), add = TRUE)
```
<span id="page-25-1"></span><span id="page-25-0"></span>

Extract coordinates from OD data

#### Usage

od2odf(flow, zones)

#### Arguments

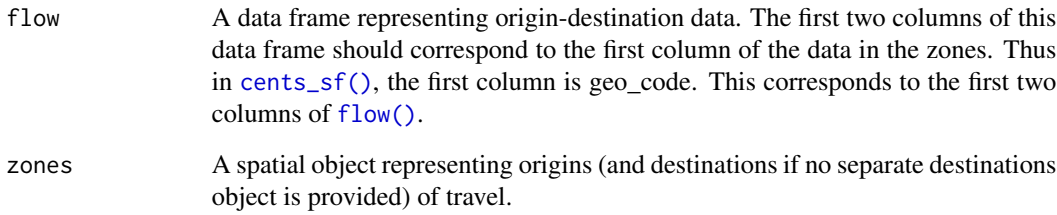

#### Details

Origin-destination (OD) data is often provided in the form of 1 line per OD pair, with zone codes of the trip origin in the first column and the zone codes of the destination in the second column (see the [vignette\("stplanr-od"\)](https://docs.ropensci.org/stplanr/articles/stplanr-od.html)) for details. od2odf() creates an 'origin-destination data frame', with columns containing origin and destination codes (flow) that match the first column in a a spatial (polygon or point sf) object (zones).

The function returns a data frame with coordinates for the origin and destination.

# See Also

Other od: [od2line\(](#page-23-2)), [od\\_aggregate\\_from\(](#page-26-1)), [od\\_aggregate\\_to\(](#page-27-1)), [od\\_coords2line\(](#page-29-1)), [od\\_coords\(](#page-28-1)), [od\\_id](#page-31-1), [od\\_oneway\(](#page-32-1)), [od\\_to\\_odmatrix\(](#page-34-2)), [odmatrix\\_to\\_od\(](#page-26-2)), [points2flow\(](#page-39-1)), [points2odf\(](#page-40-2))

# Examples

od2odf(flow[1:2, ], zones\_sf)

<span id="page-26-2"></span><span id="page-26-0"></span>

This function takes a matrix representing travel between origins (with origin codes in the rownames of the matrix) and destinations (with destination codes in the colnames of the matrix) and returns a data frame representing origin-destination pairs.

# Usage

```
odmatrix_to_od(odmatrix)
```
#### Arguments

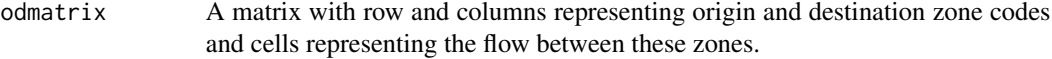

# Details

The function returns a data frame with rows ordered by origin and then destination zone code values and with names orig, dest and flow.

# See Also

Other od: [od2line\(](#page-23-2)), [od2odf\(](#page-25-1)), [od\\_aggregate\\_from\(](#page-26-1)), [od\\_aggregate\\_to\(](#page-27-1)), [od\\_coords2line\(](#page-29-1)), [od\\_coords\(](#page-28-1)), [od\\_id](#page-31-1), [od\\_oneway\(](#page-32-1)), [od\\_to\\_odmatrix\(](#page-34-2)), [points2flow\(](#page-39-1)), [points2odf\(](#page-40-2))

# Examples

```
odmatrix <- od_to_odmatrix(flow)
odmatrix_to_od(odmatrix)
flow[1:9, 1:3]
odmatrix_to_od(od_to_odmatrix(flow[1:9, 1:3]))
```
<span id="page-26-1"></span>od\_aggregate\_from *Summary statistics of trips originating from zones in OD data*

# Description

This function takes a data frame of OD data and returns a data frame reporting summary statistics for each unique zone of origin.

#### Usage

```
od\text{-}aggregate\text{-}from (flow, attrib = NULL, FUN = sum, ..., col = 1)
```
#### <span id="page-27-0"></span>Arguments

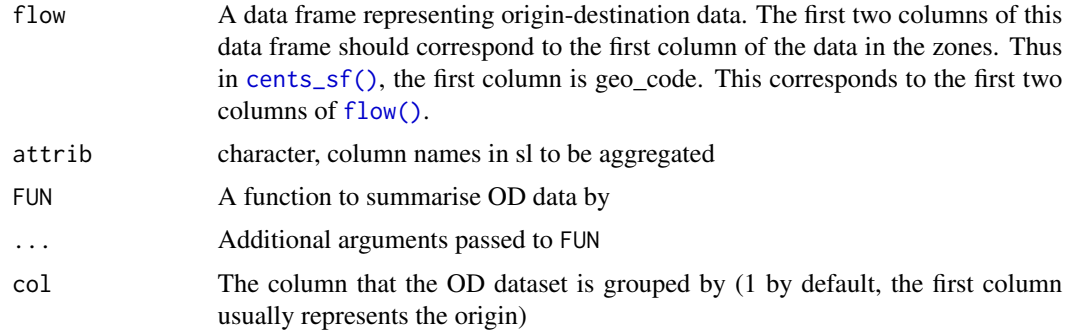

# Details

It has some default settings: the default summary statistic is sum() and the first column in the OD data is assumed to represent the zone of origin. By default, if attrib is not set, it summarises all numeric columns.

# See Also

```
Other od: od2line(), od2odf(), od_aggregate_to(), od_coords2line(), od_coords(), od_id,
od_oneway(), od_to_odmatrix(), odmatrix_to_od(), points2flow(), points2odf()
```
#### Examples

od\_aggregate\_from(flow)

<span id="page-27-1"></span>od\_aggregate\_to *Summary statistics of trips arriving at destination zones in OD data*

# Description

This function takes a data frame of OD data and returns a data frame reporting summary statistics for each unique zone of destination.

# Usage

```
od\text{-}aggregate\text{-}to(flow, attribute = NULL, FUN = sum, ..., col = 2)
```
#### Arguments

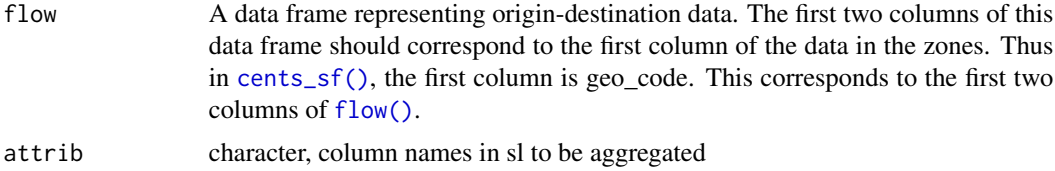

# <span id="page-28-0"></span>od\_coords 29

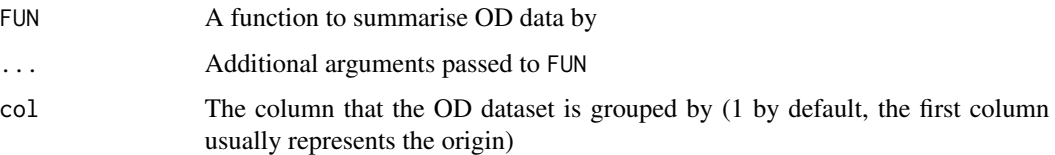

# Details

It has some default settings: it assumes the destination ID column is the 2nd and the default summary statistic is sum(). By default, if attrib is not set, it summarises all numeric columns.

# See Also

```
Other od: od2line(), od2odf(), od_aggregate_from(), od_coords2line(), od_coords(), od_id,
od_oneway(), od_to_odmatrix(), odmatrix_to_od(), points2flow(), points2odf()
```
# Examples

od\_aggregate\_to(flow)

<span id="page-28-1"></span>od\_coords *Create matrices representing origin-destination coordinates*

# Description

This function takes a wide range of input data types (spatial lines, points or text strings) and returns a matrix of coordinates representing origin (fx, fy) and destination (tx, ty) points.

#### Usage

 $od\_coords(from = NULL, to = NULL,  $l = NULL)$$ 

# Arguments

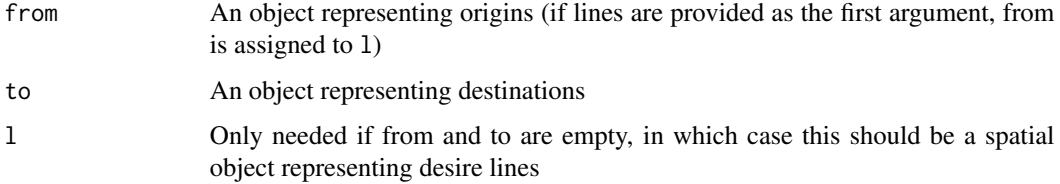

# See Also

```
Other od: od2line(), od2odf(), od_aggregate_from(), od_aggregate_to(), od_coords2line(),
od_id, od_oneway(), od_to_odmatrix(), odmatrix_to_od(), points2flow(), points2odf()
```
# Examples

```
od_coords(from = c(0, 52), to = c(1, 53)) # lon/lat coordinates
od_coords(cents_sf[1:3, ], cents_sf[2:4, ]) # sf points
# od_coords("Hereford", "Leeds") # geocode locations
od_coords(flowlines_sf[1:3, ])
```
<span id="page-29-1"></span>od\_coords2line *Convert origin-destination coordinates into desire lines*

# Description

Convert origin-destination coordinates into desire lines

#### Usage

```
od_coords2line(odc, crs = 4326, remove_duplicates = TRUE)
```
#### Arguments

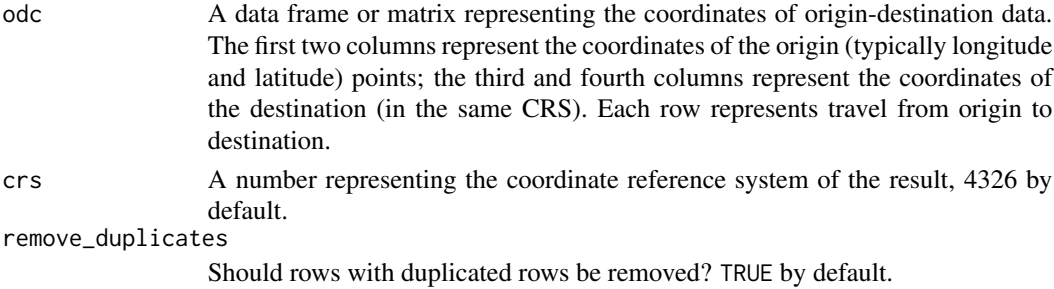

#### See Also

```
Other od: od2line(), od2odf(), od_aggregate_from(), od_aggregate_to(), od_coords(),
od_id, od_oneway(), od_to_odmatrix(), odmatrix_to_od(), points2flow(), points2odf()
```

```
odf <- od_coords(l = flowlines_sf)
odlines <- od_coords2line(odf)
odlines <- od_coords2line(odf, crs = 4326)
plot(odlines)
x_coords <- 1:3
n <- 50
d <- data.frame(lapply(1:4, function(x) sample(x_coords, n, replace = TRUE)))
names(d) <- c("fx", "fy", "tx", "ty")
l <- od_coords2line(d)
plot(l)
nrow(l)
l_with_duplicates <- od_coords2line(d, remove_duplicates = FALSE)
plot(l_with_duplicates)
nrow(l_with_duplicates)
```
<span id="page-29-0"></span>

<span id="page-30-0"></span>od\_data\_lines *Example of desire line representations of origin-destination data from UK Census*

# Description

Derived from od\_data\_sample showing movement between points represented in cents\_sf

#### Format

A data frame (tibble) object

#### Examples

od\_data\_lines

od\_data\_routes *Example segment-level route data*

# Description

See data-raw/generate-data.Rmd for details on how this was created. The dataset shows routes between origins and destinations represented in od\_data\_lines

# Format

A data frame (tibble) object

#### Examples

od\_data\_routes

od\_data\_sample *Example of origin-destination data from UK Census*

# Description

See data-raw/generate-data.Rmd for details on how this was created.

# Format

A data frame (tibble) object

# Examples

od\_data\_sample

<span id="page-31-2"></span><span id="page-31-1"></span><span id="page-31-0"></span>

Combine two ID values to create a single ID number

#### Usage

```
od_id_szudzik(x, y, ordermatters = FALSE)
od_id_max_min(x, y)
od_id_character(x, y)
```
# Arguments

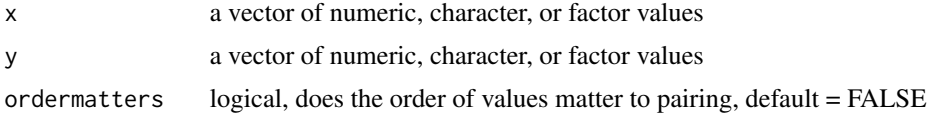

# Details

In OD data it is common to have many 'oneway' flows from "A to B" and "B to A". It can be useful to group these an have a single ID that represents pairs of IDs with or without directionality, so they contain 'twoway' or bi-directional values.

od\_id\* functions take two vectors of equal length and return a vector of IDs, which are unique for each combination but the same for twoway flows.

• the Szudzik pairing function, on two vectors of equal length. It returns a vector of ID numbers.

This function superseeds od\_id\_order as it is faster on large datasets

#### See Also

od\_oneway

```
Other od: od2line(), od2odf(), od_aggregate_from(), od_aggregate_to(), od_coords2line(),
od_coords(), od_oneway(), od_to_odmatrix(), odmatrix_to_od(), points2flow(), points2odf()
```

```
(d <- od_data_sample[2:9, 1:2])
(id <- od_id_character(d[[1]], d[[2]]))
duplicated(id)
od_id_szudzik(d[[1]], d[[2]])
od_id_max_min(d[[1]], d[[2]])
```
<span id="page-32-0"></span>od\_id\_order *Generate ordered ids of OD pairs so lowest is always first This function is slow on large datasets, see szudzik\_pairing for faster alternative*

# Description

Generate ordered ids of OD pairs so lowest is always first This function is slow on large datasets, see szudzik\_pairing for faster alternative

# Usage

od\_id\_order(x, id1 = names(x)[1], id2 = names(x)[2])

#### Arguments

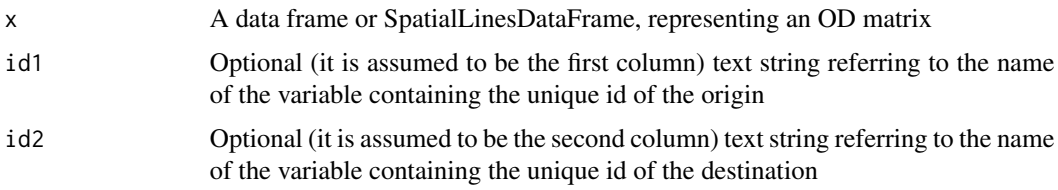

# Examples

 $x \le -$  data.frame(id1 = c(1, 1, 2, 2, 3), id2 = c(1, 2, 3, 1, 4)) od\_id\_order(x) # 4th line switches id1 and id2 so stplanr.key is in order

<span id="page-32-1"></span>od\_oneway *Aggregate od pairs they become non-directional*

# Description

For example, sum total travel in both directions.

#### Usage

```
od_oneway(
  x,
  attribute = names(x[-c(1:2)])[vapply(x[-c(1:2)], is.numeric, TRUE)],id1 = names(x)[1],id2 = names(x)[2],stplanr.key = NULL
\mathcal{E}
```
#### <span id="page-33-0"></span>Arguments

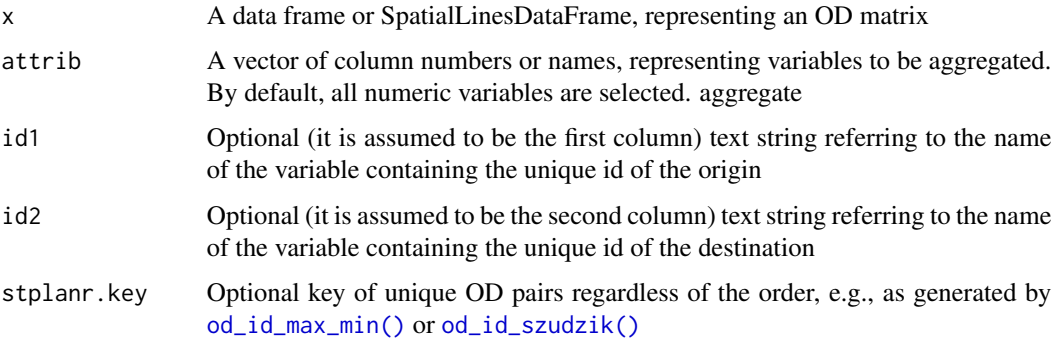

# Details

Flow data often contains movement in two directions: from point A to point B and then from B to A. This can be problematic for transport planning, because the magnitude of flow along a route can be masked by flows the other direction. If only the largest flow in either direction is captured in an analysis, for example, the true extent of travel will by heavily under-estimated for OD pairs which have similar amounts of travel in both directions. Flows in both direction are often represented by overlapping lines with identical geometries which can be confusing for users and are difficult to plot.

# Value

oneway outputs a data frame (or sf data frame) with rows containing results for the user-selected attribute values that have been aggregated.

# See Also

```
Other od: od2line(), od2odf(), od_aggregate_from(), od_aggregate_to(), od_coords2line(),
od_coords(), od_id, od_to_odmatrix(), odmatrix_to_od(), points2flow(), points2odf()
```

```
(od_min <- od_data_sample[c(1, 2, 9), 1:6])
(od_oneway <- od_oneway(od_min))
# (od_oneway_old = onewayid(od_min, attrib = 3:6)) # old implementation
nrow(od_oneway) < nrow(od_min) # result has fewer rows
sum(od_min$all) == sum(od_oneway$all) # but the same total flow
od_oneway(od_min, attrib = "all")
attrib <- which(vapply(flow, is.numeric, TRUE))
flow\_oneway \leftarrow od\_oneway(flow, attrib = attrib)colSums(flow_oneway[attrib]) == colSums(flow[attrib]) # test if the colSums are equal
# Demonstrate the results from oneway and onewaygeo are identical
flow_oneway_sf <- od_oneway(flowlines_sf)
plot(flow_oneway_sf$geometry, lwd = flow_oneway_sf$All / mean(flow_oneway_sf$All))
```
<span id="page-34-2"></span><span id="page-34-0"></span>

This function takes a data frame representing travel between origins (with origin codes in name\_orig, typically the 1st column) and destinations (with destination codes in name\_dest, typically the second column) and returns a matrix with cell values (from attrib, the third column by default) representing travel between origins and destinations.

#### Usage

```
od_to_odmatrix(flow, attrib = 3, name_orig = 1, name\_dest = 2)
```
#### Arguments

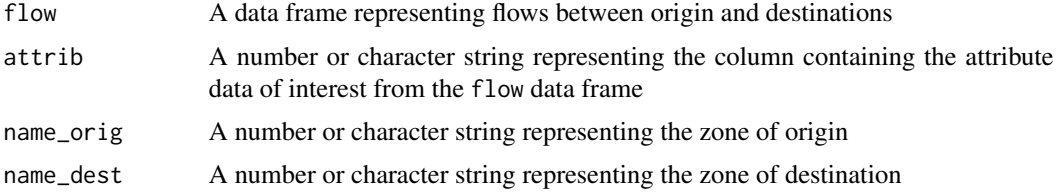

# See Also

Other od: [od2line\(](#page-23-2)), [od2odf\(](#page-25-1)), [od\\_aggregate\\_from\(](#page-26-1)), [od\\_aggregate\\_to\(](#page-27-1)), [od\\_coords2line\(](#page-29-1)), [od\\_coords\(](#page-28-1)), [od\\_id](#page-31-1), [od\\_oneway\(](#page-32-1)), [odmatrix\\_to\\_od\(](#page-26-2)), [points2flow\(](#page-39-1)), [points2odf\(](#page-40-2))

#### Examples

```
od_to_odmatrix(flow)
od_to_odmatrix(flow[1:9, ])
od_to_odmatrix(flow[1:9, ], attrib = "Bicycle")
```
<span id="page-34-1"></span>onewaygeo *Aggregate flows so they become non-directional (by geometry - the slow way)*

#### **Description**

Flow data often contains movement in two directions: from point A to point B and then from B to A. This can be problematic for transport planning, because the magnitude of flow along a route can be masked by flows the other direction. If only the largest flow in either direction is captured in an analysis, for example, the true extent of travel will by heavily under-estimated for OD pairs which have similar amounts of travel in both directions.

#### Usage

onewaygeo(x, attrib)

#### Arguments

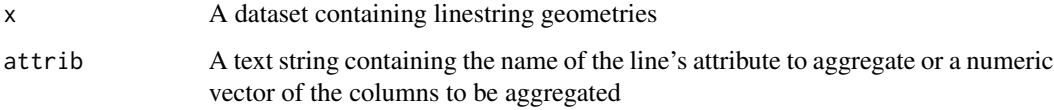

# **Details**

This function aggregates directional flows into non-directional flows, potentially halving the number of lines objects and reducing the number of overlapping lines to zero.

# Value

onewaygeo outputs a SpatialLinesDataFrame with single lines and user-selected attribute values that have been aggregated. Only lines with a distance (i.e. not intra-zone flows) are included

#### See Also

```
Other lines: angle_diff(), geo_toptail(), is_linepoint(), line2df(), line2points(), line_bearing(),
line_breakup(), line_midpoint(), line_segment(), line_via(), mats2line(), n_vertices(),
points2line(), toptail_buff()
```
osm\_net\_example *Example of OpenStreetMap road network*

#### Description

Example of OpenStreetMap road network

# Format

An sf object

#### Examples

osm\_net\_example

<span id="page-35-0"></span>

<span id="page-36-1"></span><span id="page-36-0"></span>

This function takes a series of overlapping lines and converts them into a single route network.

This function is intended as a replacement for overline() and is significantly faster especially on large datasets. However, it also uses more memory.

# Usage

```
overline(
  sl,
  attrib,
 ncores = 1,
  simplify = TRUE,
  regionalise = 1e+05,
  quiet = ifelse(nrow(sl) < 1000, TRUE, FALSE),
  fun = sum\mathcal{L}overline2(
  sl,
  attrib,
 ncores = 1,
  simplify = TRUE,
  regionalise = 1e+05,
  quiet = ifelse(nrow(sl) < 1000, TRUE, FALSE),
  fun = sum)
```
# Arguments

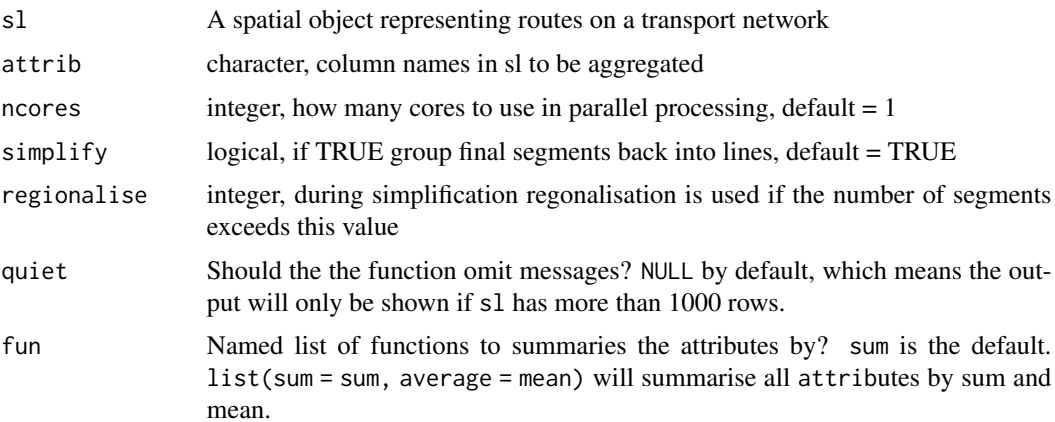

#### Details

The function can be used to estimate the amount of transport 'flow' at the route segment level based on input datasets from routing services, for example linestring geometries created with the route() function.

The overline() function breaks each line into many straight segments and then looks for duplicated segments. Attributes are summed for all duplicated segments, and if simplify is TRUE the segments with identical attributes are recombined into linestrings.

The following arguments only apply to the sf implementation of overline():

- ncores, the number of cores to use in parallel processing
- simplify, should the final segments be converted back into longer lines? The default setting is TRUE. simplify = FALSE results in straight line segments consisting of only 2 vertices (the start and end point), resulting in a data frame with many more rows than the simplified results (see examples).
- regionalise the threshold number of rows above which regionalisation is used (see details).

For sf objects Regionalisation breaks the dataset into a  $10 \times 10$  grid and then performed the simplification across each grid. This significantly reduces computation time for large datasets, but slightly increases the final file size. For smaller datasets it increases computation time slightly but reduces memory usage and so may also be useful.

A known limitation of this method is that overlapping segments of different lengths are not aggregated. This can occur when lines stop halfway down a road. Typically these errors are small, but some artefacts may remain within the resulting data.

For very large datasets nrow(x) > 1000000, memory usage can be significant. In these cases is is possible to overline subsets of the dataset, rbind the results together, and then overline again, to produce a final result.

Multicore support is only enabled for the regionalised simplification stage as it does not help with other stages.

#### Value

An sf object representing a route network

#### Author(s)

Barry Rowlingson

Malcolm Morgan

# References

Morgan M and Lovelace R (2020). Travel flow aggregation: Nationally scalable methods for interactive and online visualisation of transport behaviour at the road network level. Environment and Planning B: Urban Analytics and City Science. July 2020. [doi:10.1177/2399808320942779.](https://doi.org/10.1177/2399808320942779)

Rowlingson, B (2015). Overlaying lines and aggregating their values for overlapping segments. Reproducible question from <https://gis.stackexchange.com>. See [https://gis.stackexchange.](https://gis.stackexchange.com/questions/139681/) [com/questions/139681/](https://gis.stackexchange.com/questions/139681/).

<span id="page-38-0"></span>overline\_intersection 39

#### See Also

```
Other rnet: gsection(), islines(), rnet_breakup_vertices(), rnet_group()
Other rnet: gsection(), islines(), rnet_breakup_vertices(), rnet_group()
```
# Examples

```
sl <- routes_fast_sf[2:4, ]
sl$All <- flowlines_sf$All[2:4]
rnet \leq overline(sl = sl, attrib = "All")
nrow(sl)
nrow(rnet)
plot(rnet)
rnet_mean <- overline(sl, c("All", "av_incline"), fun = list(mean = mean, sum = sum))
plot(rnet_mean, lwd = rnet_mean$All_sum / mean(rnet_mean$All_sum))
rnet_sf_raw <- overline(sl, attrib = "length", simplify = FALSE)
nrow(rnet_sf_raw)
summary(n_vertices(rnet_sf_raw))
plot(rnet_sf_raw)
rnet_sf_raw$n <- 1:nrow(rnet_sf_raw)
plot(rnet_sf_raw[10:25, ])
```
overline\_intersection *Convert series of overlapping lines into a route network*

# Description

This function takes overlapping LINESTRINGs stored in an sf object and returns a route network composed of non-overlapping geometries and aggregated values.

#### Usage

```
overline_intersection(sl, attrib, fun = sum)
```
#### Arguments

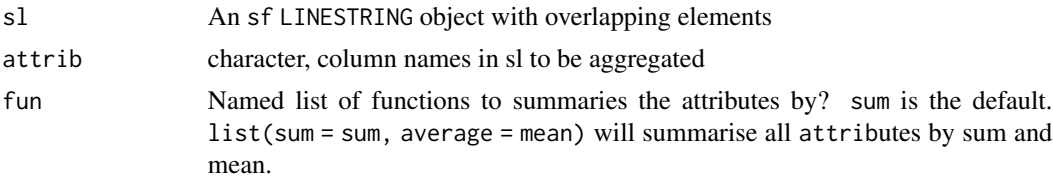

```
routes_fast_sf$value <- 1
sl <- routes_fast_sf[4:6, ]
attrib <- c("value", "length")
rnet <- overline_intersection(sl = sl, attrib)
plot(rnet, lwd = rnet$value)
```

```
# A larger example
sl <- routes_fast_sf[4:7, ]
rnet <- overline_intersection(sl = sl, attrib = c("value", "length"))
plot(rnet, lwd = rnet$value)
rnet_sf <- overline(routes_fast_sf[4:7, ], attrib = c("value", "length"))
plot(rnet_sf, lwd = rnet_sf$value)
# An even larger example (not shown, takes time to run)
# rnet = overline_intersection(routes_fast_sf, attrib = c("value", "length"))
# rnet_sf <- overline(routes_fast_sf, attrib = c("value", "length"), buff_dist = 10)
# plot(rnet$geometry, lwd = rnet$value * 2, col = "grey")
# plot(rnet_sf$geometry, lwd = rnet_sf$value, add = TRUE)
```
<span id="page-39-1"></span>points2flow *Convert a series of points into geographical flows*

#### Description

Takes a series of geographical points and converts them into a spatial (linestring) object representing the potential flows, or 'spatial interaction', between every combination of points.

#### Usage

```
points2flow(p)
```
#### Arguments

p A spatial (point) object

# See Also

Other od: [od2line\(](#page-23-2)), [od2odf\(](#page-25-1)), [od\\_aggregate\\_from\(](#page-26-1)), [od\\_aggregate\\_to\(](#page-27-1)), [od\\_coords2line\(](#page-29-1)), [od\\_coords\(](#page-28-1)), [od\\_id](#page-31-1), [od\\_oneway\(](#page-32-1)), [od\\_to\\_odmatrix\(](#page-34-2)), [odmatrix\\_to\\_od\(](#page-26-2)), [points2odf\(](#page-40-2))

```
flow_sf <- points2flow(cents_sf[1:4, ])
plot(flow_sf)
```
<span id="page-39-0"></span>

<span id="page-40-1"></span><span id="page-40-0"></span>

This function makes that makes the creation of sf objects with LINESTRING geometries easy.

#### Usage

```
points2line(p)
```
#### Arguments

p A spatial (points) obect or matrix representing the coordinates of points.

# See Also

```
Other lines: angle_diff(), geo_toptail(), is_linepoint(), line2df(), line2points(), line_bearing(),
line_breakup(), line_midpoint(), line_segment(), line_via(), mats2line(), n_vertices(),
onewaygeo(), toptail_buff()
```
# Examples

l\_sf <- points2line(cents\_sf) plot(l\_sf)

<span id="page-40-2"></span>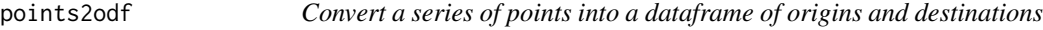

#### Description

Takes a series of geographical points and converts them into a data.frame representing the potential flows, or 'spatial interaction', between every combination of points.

# Usage

```
points2odf(p)
```
# **Arguments**

p A spatial points object

#### See Also

```
Other od: od2line(), od2odf(), od_aggregate_from(), od_aggregate_to(), od_coords2line(),
od_coords(), od_id, od_oneway(), od_to_odmatrix(), odmatrix_to_od(), points2flow()
```
#### Examples

```
points2odf(cents_sf)
```
<span id="page-41-1"></span>quadrant *Split a spatial object into quadrants*

#### Description

Returns a character vector of NE, SE, SW, NW corresponding to north-east, south-east quadrants respectively. If number\_out is TRUE, returns numbers from 1:4, respectively.

#### Usage

 $quadrant(x, cent = NULL, number.out = FALSE)$ 

# Arguments

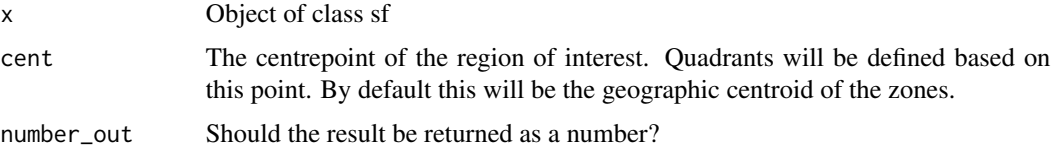

# See Also

Other geo: [bbox\\_scale\(](#page-4-1)), [geo\\_bb\\_matrix\(](#page-9-1)), [geo\\_bb\(](#page-8-1))

# Examples

```
x = zones\_sf(quad s < - quadrant(x))plot(x$geometry, col = factor(quads))
```
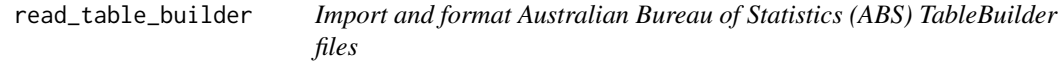

# Description

Import and format Australian Bureau of Statistics (ABS) TableBuilder files

# Usage

```
read_table_builder(dataset, filetype = "csv", sheet = 1, removeTotal = TRUE)
```
<span id="page-41-0"></span>

# <span id="page-42-0"></span>rnet\_add\_node 43

# Arguments

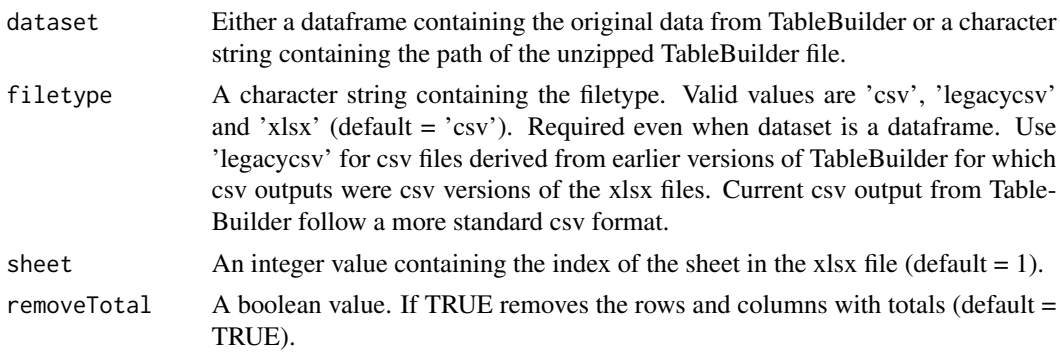

# Details

The Australian Bureau of Statistics (ABS) provides customised tables for census and other datasets in a format that is difficult to use in R because it contains rows with additional information. This function imports the original (unzipped) TableBuilder files in .csv or .xlsx format before creating an R dataframe with the data.

Note: we recommend using the [readabs](https://github.com/mattcowgill/readabs) package for this purpose.

rnet\_add\_node *Add a node to route network*

#### Description

Add a node to route network

#### Usage

```
rnet_add_node(rnet, p)
```
#### Arguments

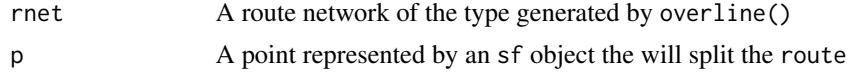

```
sample_routes <- routes_fast_sf[2:6, NULL]
sample_routes$value \leq rep(1:3, length.out = 5)
rnet <- overline2(sample_routes, attrib = "value")
p <- sf::st_sfc(sf::st_point(c(-1.540, 53.826)), crs = sf::st_crs(rnet))
r_split <- route_split(rnet, p)
plot(rnet$geometry, lwd = rnet$value * 5, col = "grey")
plot(p, cex = 9, add = TRUE)plot(r_split, col = 1:nrow(r_split), add = TRUE, lwd = r_split\$value)
```
<span id="page-43-0"></span>rnet\_boundary\_points *Get points at the beginner and end of linestrings*

#### Description

Get points at the beginner and end of linestrings

#### Usage

rnet\_boundary\_points(rnet)

rnet\_boundary\_df(rnet)

rnet\_boundary\_unique(rnet)

rnet\_boundary\_points\_lwgeom(rnet)

rnet\_duplicated\_vertices(rnet, n = 2)

#### Arguments

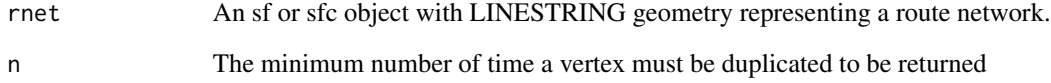

```
has_sfheaders <- requireNamespace("sfheaders", quietly = TRUE)
if(has_sfheaders) {
rnet <- rnet_roundabout
bp1 <- rnet_boundary_points(rnet)
bp2 <- line2points(rnet) # slower version with lwgeom
bp3 <- rnet_boundary_points_lwgeom(rnet) # slower version with lwgeom
bp4 <- rnet_boundary_unique(rnet)
nrow(bp1)
nrow(bp3)
identical(sort(sf::st_coordinates(bp1)), sort(sf::st_coordinates(bp2)))
identical(sort(sf::st_coordinates(bp3)), sort(sf::st_coordinates(bp4)))
plot(rnet$geometry)
plot(bp3, add = TRUE)
}
```
<span id="page-44-1"></span><span id="page-44-0"></span>rnet\_breakup\_vertices *Break up an sf object with LINESTRING geometry.*

# Description

This function breaks up a LINESTRING geometry into multiple LINESTRING(s). It is used mainly for preserving routability of an object that is created using Open Street Map data. See details, [stplanr/issues/282,](https://github.com/ropensci/stplanr/issues/282) and [stplanr/issues/416.](https://github.com/ropensci/stplanr/issues/416)

#### Usage

rnet\_breakup\_vertices(rnet, verbose = FALSE)

#### Arguments

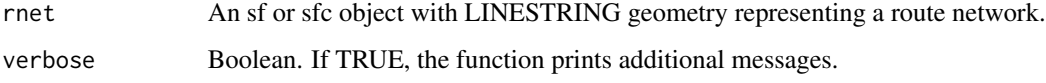

#### Details

A LINESTRING geometry is broken-up when one of the two following conditions are met:

- 1. two or more LINESTRINGS share a POINT which is a boundary point for some LINESTRING(s), but not all of them (see the rnet\_roundabout example);
- 2. two or more LINESTRINGS share a POINT which is not in the boundary of any LINESTRING (see the rnet\_cycleway\_intersection example).

The problem with the first example is that, according to algorithm behind SpatialLinesNetwork(), two LINESTRINGS are connected if and only if they share at least one point in their boundaries. The roads and the roundabout are clearly connected in the "real" world but the corresponding LINESTRING objects do not share two distinct boundary points. In fact, by Open Street Map standards, a roundabout is represented as a closed and circular LINESTRING, and this implies that the roundabout is not connected to the other roads according to SpatialLinesNetwork() definition. By the same reasoning, the roads in the second example are clearly connected in the "real" world, but they do not share any point in their boundaries. This function is used to solve this type of problem.

#### Value

An sf or sfc object with LINESTRING geometry created after breaking up the input object.

# See Also

Other rnet: [gsection\(](#page-14-1)), [islines\(](#page-15-2)), [overline\(](#page-36-1)), [rnet\\_group\(](#page-47-1))

```
library(sf)
def_par <- par(no.readonly = TRUE)
par(max = rep(0, 4))# Check the geometry of the roundabout example. The dots represent the
# boundary points of the LINESTRINGS. The "isolated" red point in the
# top-left is the boundary point of the roundabout, and it is not shared
# with any other street.
plot(st_geometry(rnet_roundabout), lwd = 2, col = rainbow(nrow(rnet_roundabout)))
boundary_points <- st_geometry(line2points(rnet_roundabout))
points_cols <- rep(rainbow(nrow(rnet_roundabout)), each = 2)
plot(boundary\_points, pch = 16, add = TRUE, col = points\_cols, cex = 2)# Clean the roundabout example.
rnet_roundabout_clean <- rnet_breakup_vertices(rnet_roundabout)
plot(st_geometry(rnet_roundabout_clean), lwd = 2, col = rainbow(nrow(rnet_roundabout_clean)))
boundary_points <- st_geometry(line2points(rnet_roundabout_clean))
points_cols <- rep(rainbow(nrow(rnet_roundabout_clean)), each = 2)
plot(boundary_points, pch = 16, add = TRUE, col = points_cols)
# The roundabout is now routable since it was divided into multiple pieces
# (one for each colour), which, according to SpatialLinesNetwork() function,
# are connected.
# Check the geometry of the overpasses example. This example is used to test
# that this function does not create any spurious intersection.
plot(st_geometry(rnet_overpass), lwd = 2, col = rainbow(nrow(rnet_overpass)))
boundary_points <- st_geometry(line2points(rnet_overpass))
points_cols <- rep(rainbow(nrow(rnet_overpass)), each = 2)
plot(boundary_points, pch = 16, add = TRUE, col = points_cols, cex = 2)
# At the moment the network is not routable since one of the underpasses is
# not connected to the other streets.
# Check interactively.
# mapview::mapview(rnet_overpass)
# Clean the network. It should not create any spurious intersection between
# roads located at different heights.
rnet_overpass_clean <- rnet_breakup_vertices(rnet_overpass)
plot(st_geometry(rnet_overpass_clean), lwd = 2, col = rainbow(nrow(rnet_overpass_clean)))
# Check interactively.
# mapview::mapview(rnet_overpass)
# Check the geometry of the cycleway_intersection example. The black dots
# represent the boundary points and we can see that the two roads are not
# connected according to SpatialLinesNetwork() function.
plot(
  rnet_cycleway_intersection$geometry,
  1wd = 2,
  col = rainbow(nrow(rnet_cycleway_intersection)),
  cex = 2)
```

```
plot(st_geometry(line2points(rnet_cycleway_intersection)), pch = 16, add = TRUE)
# Check interactively
# mapview::mapview(rnet_overpass)
# Clean the rnet object and plot the result.
rnet_cycleway_intersection_clean <- rnet_breakup_vertices(rnet_cycleway_intersection)
plot(
 rnet_cycleway_intersection_clean$geometry,
 1wd = 2,
 col = rainbow(nrow(rnet_cycleway_intersection_clean)),
 cex = 2\mathcal{L}plot(st_geometry(line2points(rnet_cycleway_intersection_clean)), pch = 16, add = TRUE)
par(def_par)
```
rnet\_cycleway\_intersection

*Example of cycleway intersection data showing problems for SpatialLinesNetwork objects*

# Description

See data-raw/rnet\_cycleway\_intersection for details on how this was created.

#### Format

A sf object

#### Examples

rnet\_cycleway\_intersection

rnet\_get\_nodes *Extract nodes from route network*

#### Description

Extract nodes from route network

#### Usage

```
rnet_get_nodes(rnet, p = NULL)
```
#### Arguments

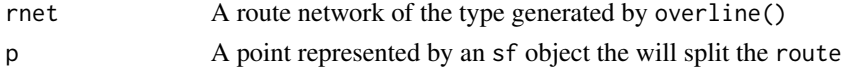

### Examples

rnet\_get\_nodes(route\_network\_sf)

<span id="page-47-1"></span>rnet\_group *Assign segments in a route network to groups*

# Description

This function assigns linestring features, many of which in an sf object can form route networks, into groups. By default, the function igraph::clusters() is used to determine group membership, but any igraph::cluster\*() function can be used. See examples and the web page [igraph.org/r/doc/communities.html](https://igraph.org/r/doc/communities.html) for more information. From that web page, the following clustering functions are available:

# Usage

```
rnet_group(rnet, ...)
## Default S3 method:
rnet_group(rnet, ...)
## S3 method for class 'sfc'
rnet_group(
 rnet,
 cluster_fun = igraph::clusters,
 d = NULL,as.undirected = TRUE,
  ...
\mathcal{L}## S3 method for class 'sf'
rnet_group(
 rnet,
 cluster_fun = igraph::clusters,
 d = NULL,as.undirected = TRUE,
  ...
\lambda
```
# Arguments

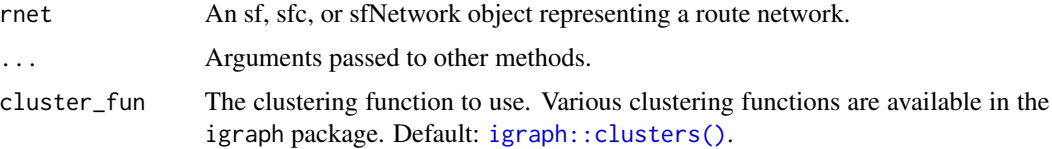

<span id="page-47-0"></span>

# <span id="page-48-0"></span>rnet\_overpass 49

#### Details

cluster\_edge\_betweenness, cluster\_fast\_greedy, cluster\_label\_prop, cluster\_leading\_eigen, cluster\_lou

# Value

If the input rnet is an sf/sfc object, it returns an integer vector reporting the groups of each network element. If the input is an sfNetwork object, it returns an sfNetwork object with an extra column called rnet\_group representing the groups of each network element. In the latter case, the connectivity of the spatial object is derived from the sfNetwork object.

# See Also

Other rnet: [gsection\(](#page-14-1)), [islines\(](#page-15-2)), [overline\(](#page-36-1)), [rnet\\_breakup\\_vertices\(](#page-44-1))

# Examples

```
rnet <- rnet_breakup_vertices(stplanr::osm_net_example)
rnet$group <- rnet_group(rnet)
plot(rnet["group"])
# mapview::mapview(rnet["group"])
rnet$group_25m <- rnet_group(rnet, d = 25)
plot(rnet["group_25m"])
rnet$group_walktrap <- rnet_group(rnet, igraph::cluster_walktrap)
plot(rnet["group_walktrap"])
rnet$group_louvain <- rnet_group(rnet, igraph::cluster_louvain)
plot(rnet["group_louvain"])
rnet$group_fast_greedy <- rnet_group(rnet, igraph::cluster_fast_greedy)
plot(rnet["group_fast_greedy"])
```
rnet\_overpass *Example of overpass data showing problems for SpatialLinesNetwork objects*

#### **Description**

See data-raw/rnet\_overpass.R for details on how this was created.

#### Format

A sf object

#### Examples

rnet\_overpass

<span id="page-49-0"></span>

See data-raw/rnet\_roundabout.R for details on how this was created.

#### Format

A sf object

#### Examples

rnet\_roundabout

<span id="page-49-1"></span>route *Plan routes on the transport network*

#### Description

Takes origins and destinations, finds the optimal routes between them and returns the result as a spatial (sf or sp) object. The definition of optimal depends on the routing function used

# Usage

```
route(
  from = NULL,
  to = NULL,l = NULL,route_fun = cyclestreets::journey,
  wait = \theta,
  n-print = 10,
  list_output = FALSE,
  cl = NULL,...
\mathcal{L}
```
# Arguments

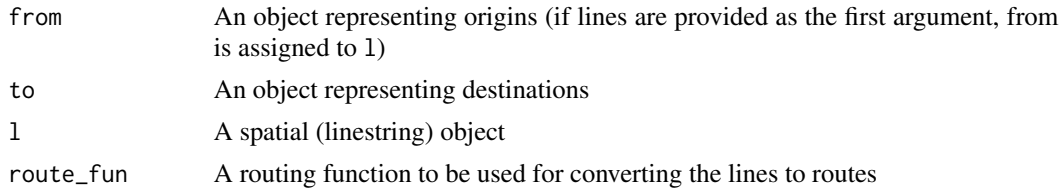

<span id="page-50-0"></span>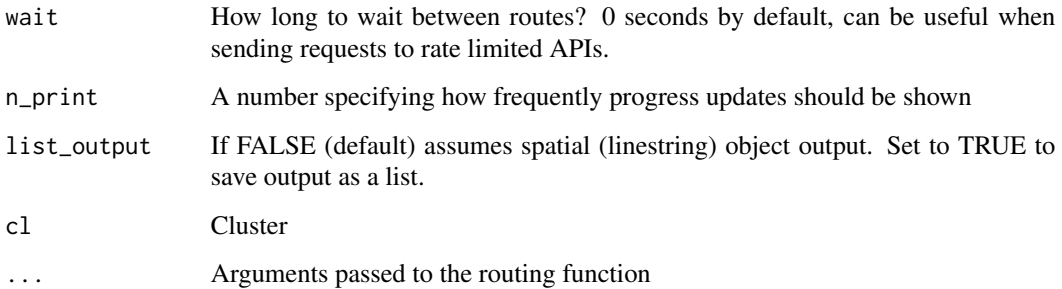

#### See Also

Other routes: [route\\_dodgr\(](#page-53-1)), [route\\_osrm\(](#page-55-2))

Other routes: [route\\_dodgr\(](#page-53-1)), [route\\_osrm\(](#page-55-2))

# Examples

# Todo: add examples

<span id="page-50-1"></span>routes\_fast\_sf *Spatial lines dataset of commuter flows on the travel network*

# Description

Simulated travel route allocated to the transport network representing the 'fastest' between cents\_sf objects.

# Usage

routes\_fast\_sf

# Format

A spatial lines dataset with 49 rows and 15 columns

# See Also

Other example data: [destinations\\_sf](#page-6-2), [flow\\_dests](#page-7-1), [flowlines\\_sf](#page-7-2), [flow](#page-6-1), [route\\_network\\_sf](#page-55-1), [routes\\_slow\\_sf](#page-51-1)

<span id="page-51-1"></span><span id="page-51-0"></span>

Simulated travel route allocated to the transport network representing the 'quietest' between cents\_sf.

#### Format

A spatial lines dataset 49 rows and 15 columns

#### See Also

Other example data: [destinations\\_sf](#page-6-2), [flow\\_dests](#page-7-1), [flowlines\\_sf](#page-7-2), [flow](#page-6-1), [route\\_network\\_sf](#page-55-1), [routes\\_fast\\_sf](#page-50-1)

<span id="page-51-2"></span>route\_average\_gradient

*Return average gradient across a route*

#### Description

This function assumes that elevations and distances are in the same units.

# Usage

```
route_average_gradient(elevations, distances)
```
#### Arguments

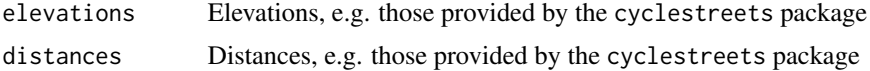

#### See Also

```
Other route_funs: route_rolling_average(), route_rolling_diff(), route_rolling_gradient(),
route_sequential_dist(), route_slope_matrix(), route_slope_vector()
```

```
r1 <- od_data_routes[od_data_routes$route_number == 2, ]
elevations <- r1$elevations
distances <- r1$distances
route_average_gradient(elevations, distances) # an average of a 4% gradient
```
<span id="page-52-0"></span>route\_bikecitizens *Get a route from the BikeCitizens web service*

#### Description

See [bikecitizens.net](https://map.bikecitizens.net/gb-leeds#/!/1/1/53.8265,-1.576195/53.80025,-1.51577) for an interactive version of the routing engine used by BikeCitizens.

# Usage

```
route_bikecitizens(
  from = NULL,
  to = NULL,base_url = "https://map.bikecitizens.net/api/v1/locations/route.json",
  cccode = "gb-leeds",
  routing_profile = "balanced",
 bike_profile = "citybike",
  from\_lat = 53.8265,
  from\_lon = -1.576195,to_lat = 53.80025,
 to_llon = -1.51577\mathcal{L}
```
# Arguments

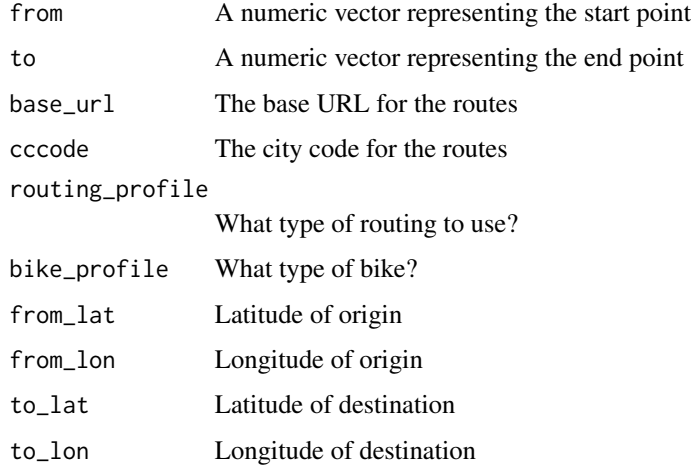

# Details

See the bikecitizens.R file in the data-raw directory of the package's development repository for details on usage and examples.

<span id="page-53-1"></span><span id="page-53-0"></span>

Route on local data using the dodgr package

#### Usage

```
route_dodgr(from = NULL, to = NULL, l = NULL, net = NULL)
```
# Arguments

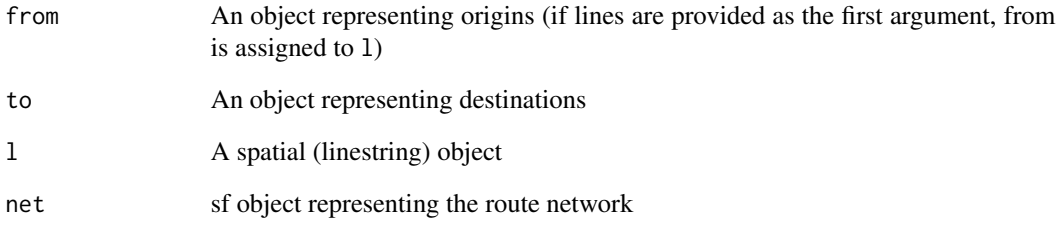

#### See Also

Other routes: [route\\_osrm\(](#page-55-2)), [route\(](#page-49-1))

```
if (requireNamespace("dodgr")) {
 from <-c(-1.5327, 53.8006) # from <- geo_code("pedallers arms leeds")
 to \leq c(-1.5279, 53.8044) # to \leq geo_code("gzing")
 # next 4 lines were used to generate `stplanr::osm_net_example`
 # pts <- rbind(from, to)
 # colnames(pts) <- c("X", "Y")
 # net <- dodgr::dodgr_streetnet(pts = pts, expand = 0.1)
 # osm_net_example <- net[c("highway", "name", "lanes", "maxspeed")]
 r <- route_dodgr(from, to, net = osm_net_example)
 plot(osm_net_example$geometry)
 plot(r$geometry, add = TRUE, col = "red", lwd = 5)}
```
<span id="page-54-0"></span>

Find the shortest path using Google's services. See the mapsapi package for details.

#### Usage

route\_google(from, to, mode = "walking", key = Sys.getenv("GOOGLE"), ...)

# Arguments

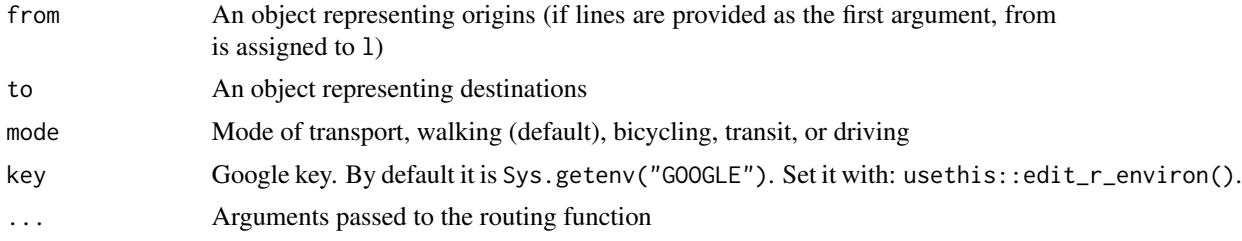

# Examples

```
## Not run:
from <- "university of leeds"
to <- "pedallers arms leeds"
r <- route(from, to, route_fun = cyclestreets::journey)
plot(r)
# r_google <- route(from, to, route_fun = mapsapi::mp_directions) # fails
r_google1 <- route_google(from, to)
plot(r_google1)
r_google <- route(from, to, route_fun = route_google)
## End(Not run)
```
route\_nearest\_point *Find nearest route to a given point*

#### Description

This function was written as a drop-in replacement for sf::st\_nearest\_feature(), which only works with recent versions of GEOS.

#### Usage

```
route_nearest_point(r, p, id_out = FALSE)
```
<span id="page-55-0"></span>56 route\_osrm

#### **Arguments**

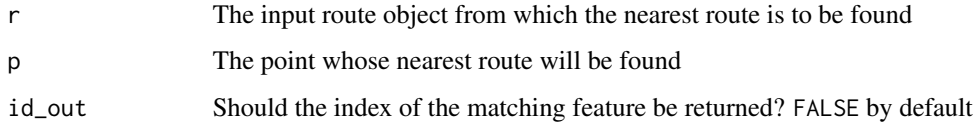

# Examples

```
r <- routes_fast_sf[2:6, NULL]
p \leftarrow sf::st\_sfc(sf::st\_point(c(-1.540, 53.826)), crs = sf::st\_crs(r))route_nearest_point(r, p, id_out = TRUE)
r_nearest <- route_nearest_point(r, p)
plot(r$geometry)
plot(p, add = TRUE)
plot(r\_nearest, lwd = 5, add = TRUE)
```
<span id="page-55-1"></span>route\_network\_sf *spatial lines dataset representing a route network*

#### Description

The flow of commuters using different segments of the road network represented in the [flowlines\\_sf\(\)](#page-7-2) and [routes\\_fast\\_sf\(\)](#page-50-1) datasets

#### Format

A spatial lines dataset 80 rows and 1 column

#### See Also

Other example data: [destinations\\_sf](#page-6-2), [flow\\_dests](#page-7-1), [flowlines\\_sf](#page-7-2), [flow](#page-6-1), [routes\\_fast\\_sf](#page-50-1), [routes\\_slow\\_sf](#page-51-1)

<span id="page-55-2"></span>route\_osrm *Plan routes on the transport network using the OSRM server*

# Description

This function is a simplified and (because it uses GeoJSON not binary polyline format) slower R interface to OSRM routing services compared with the excellent [osrm::osrmRoute\(\)](#page-0-0) function (which can be used via the [route\(\)](#page-49-1)) function.

<span id="page-56-0"></span>route\_rolling\_average 57

# Usage

```
route_osrm(
  from,
  to,
 osrm.server = "https://routing.openstreetmap.de/",
 osrm.profile = "foot"
)
```
# Arguments

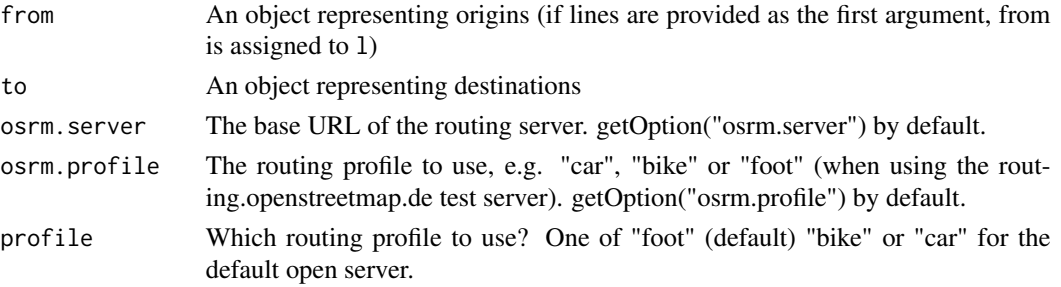

#### See Also

Other routes: [route\\_dodgr\(](#page-53-1)), [route\(](#page-49-1))

# Examples

```
# Examples no longer working due to API being down
# l1 = od_data_lines[49, ]
# l1m = od_coords(l1)
# from = l1m[, 1:2]
# to = l1m[, 3:4]
# if(curl::has_internet()) {
# r_foot = route_osrm(from, to)
# r_bike = route_osrm(from, to, osrm.profile = "bike")
# r_car = route_osrm(from, to, osrm.profile = "car")
# plot(r_foot$geometry, lwd = 9, col = "grey")
# plot(r_bike, col = "blue", add = TRUE)
# plot(r_car, col = "red", add = TRUE)
# }
```
<span id="page-56-1"></span>route\_rolling\_average *Return smoothed averages of vector*

# Description

This function calculates a simple rolling mean in base R. It is useful for calculating route characteristics such as mean distances of segments and changes in gradient.

#### <span id="page-57-0"></span>Usage

route\_rolling\_average(x, n = 3)

#### Arguments

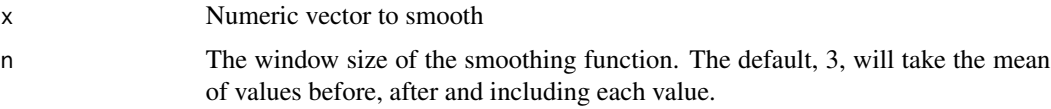

# See Also

Other route\_funs: [route\\_average\\_gradient\(](#page-51-2)), [route\\_rolling\\_diff\(](#page-57-1)), [route\\_rolling\\_gradient\(](#page-58-1)), [route\\_sequential\\_dist\(](#page-59-1)), [route\\_slope\\_matrix\(](#page-60-1)), [route\\_slope\\_vector\(](#page-61-1))

#### Examples

```
y <- od_data_routes$elevations[od_data_routes$route_number == 2]
y
route_rolling_average(y)
route_rolling_average(y, n = 1)
route_rolling_average(y, n = 2)
route_rolling_average(y, n = 3)
```
<span id="page-57-1"></span>route\_rolling\_diff *Return smoothed differences between vector values*

# Description

This function calculates a simple rolling mean in base R. It is useful for calculating route characteristics such as mean distances of segments and changes in gradient.

#### Usage

route\_rolling\_diff(x, lag =  $1$ , abs = TRUE)

# Arguments

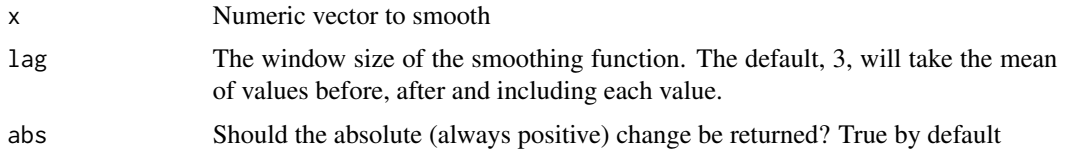

#### See Also

Other route\_funs: [route\\_average\\_gradient\(](#page-51-2)), [route\\_rolling\\_average\(](#page-56-1)), [route\\_rolling\\_gradient\(](#page-58-1)), [route\\_sequential\\_dist\(](#page-59-1)), [route\\_slope\\_matrix\(](#page-60-1)), [route\\_slope\\_vector\(](#page-61-1))

#### <span id="page-58-0"></span>Examples

```
r1 <- od_data_routes[od_data_routes$route_number == 2, ]
y <- r1$elevations
route_rolling_diff(y, lag = 1)
route_rolling_diff(y, lag = 2)
r1$elevations_diff_1 <- route_rolling_diff(y, lag = 1)
r1$elevations_diff_n <- route_rolling_diff(y, lag = 1, abs = FALSE)
d <- cumsum(r1$distances) - r1$distances / 2
diff_above_mean <- r1$elevations_diff_1 + mean(y)
diff_above_mean_n <- r1$elevations_diff_n + mean(y)
plot(c(0, cumsum(r1$distances)), c(y, y[length(y)]), ylim = c(80, 130))
lines(c(0, cumsum(r1$distances)), c(y, y[length(y)]))
points(d, diff_above_mean)
points(d, diff_above_mean_n, col = "blue")
abline(h = mean(y))
```
<span id="page-58-1"></span>route\_rolling\_gradient

```
Calculate rolling average gradient from elevation data at segment
level
```
#### Description

Calculate rolling average gradient from elevation data at segment level

#### Usage

```
route_rolling_gradient(elevations, distances, lag = 1, n = 2, abs = TRUE)
```
# Arguments

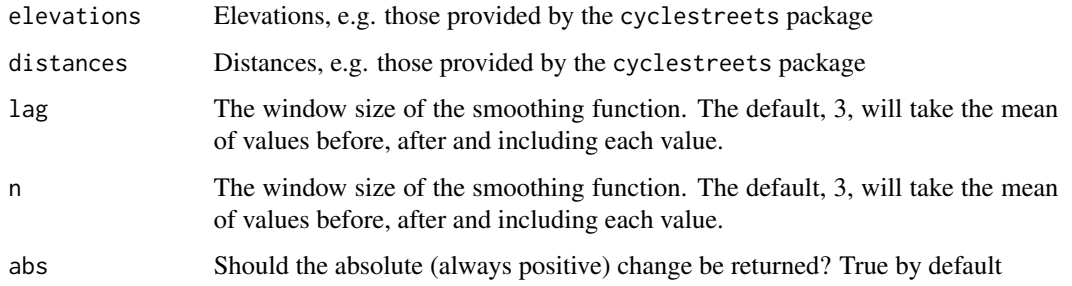

#### See Also

Other route\_funs: [route\\_average\\_gradient\(](#page-51-2)), [route\\_rolling\\_average\(](#page-56-1)), [route\\_rolling\\_diff\(](#page-57-1)), [route\\_sequential\\_dist\(](#page-59-1)), [route\\_slope\\_matrix\(](#page-60-1)), [route\\_slope\\_vector\(](#page-61-1))

#### Examples

```
r1 <- od_data_routes[od_data_routes$route_number == 2, ]
y <- r1$elevations
distances <- r1$distances
route_rolling_gradient(y, distances)
route_rolling_gradient(y, distances, abs = FALSE)
route_rolling_gradient(y, distances, n = 3)
route_rolling_gradient(y, distances, n = 4)
r1$elevations_diff_1 <- route_rolling_diff(y, lag = 1)
r1$rolling_gradient <- route_rolling_gradient(y, distances, n = 2)
r1$rolling_gradient3 <- route_rolling_gradient(y, distances, n = 3)
r1$rolling_gradient4 <- route_rolling_gradient(y, distances, n = 4)
d <- cumsum(r1$distances) - r1$distances / 2
diff_above_mean <- r1$elevations_diff_1 + mean(y)
par(mfrow = c(2, 1))plot(c(\theta, cumsum(r1$distances)), c(y, y[length(y)]), ylim = c(80, 130))lines(c(0, cumsum(r1$distances)), c(y, y[length(y)]))
points(d, diff_above_mean)
abline(h = mean(y))rg <- r1$rolling_gradient
rg[is.na(rg)] \leftarrow 0plot(c(\emptyset, d), c(\emptyset, rg), ylim = c(\emptyset, 0.2))points(c(0, d), c(0, r1$rolling_gradient3), col = "blue")
points(c(0, d), c(0, r1$rolling_gradient4), col = "grey")
par(mfrow = c(1, 1))
```
<span id="page-59-1"></span>route\_sequential\_dist *Calculate the sequential distances between sequential coordinate pairs*

# Description

Calculate the sequential distances between sequential coordinate pairs

#### Usage

```
route_sequential_dist(m, lonlat = TRUE)
```
#### **Arguments**

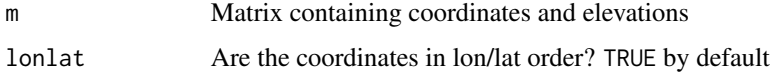

#### See Also

Other route\_funs: [route\\_average\\_gradient\(](#page-51-2)), [route\\_rolling\\_average\(](#page-56-1)), [route\\_rolling\\_diff\(](#page-57-1)), [route\\_rolling\\_gradient\(](#page-58-1)), [route\\_slope\\_matrix\(](#page-60-1)), [route\\_slope\\_vector\(](#page-61-1))

<span id="page-59-0"></span>

<span id="page-60-0"></span>route\_slope\_matrix 61

#### Examples

 $x \leq -c(0, 2, 3, 4, 5, 9)$ y <- c(0, 0, 0, 0, 0, 1)  $m \leftarrow \text{cbind}(x, y)$ route\_sequential\_dist(m)

<span id="page-60-1"></span>route\_slope\_matrix *Calculate the gradient of line segments from a matrix of coordinates*

### Description

Calculate the gradient of line segments from a matrix of coordinates

#### Usage

```
route_slope_matrix(m, e = m[, 3], lonlat = TRUE)
```
#### Arguments

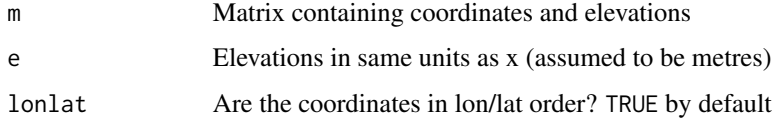

# See Also

Other route\_funs: [route\\_average\\_gradient\(](#page-51-2)), [route\\_rolling\\_average\(](#page-56-1)), [route\\_rolling\\_diff\(](#page-57-1)), [route\\_rolling\\_gradient\(](#page-58-1)), [route\\_sequential\\_dist\(](#page-59-1)), [route\\_slope\\_vector\(](#page-61-1))

```
x \leq -c(0, 2, 3, 4, 5, 9)y \leq -c(0, 0, 0, 0, 0, 9)z <- c(1, 2, 2, 4, 3, 1) / 10
m \leftarrow \text{cbind}(x, y, z)plot(x, z, ylim = c(-0.5, 0.5), type = "1")(gx <- route_slope_vector(x, z))
(gxy <- route_slope_matrix(m, lonlat = FALSE))
abline(h = 0, lty = 2)
points(x[-length(x)], gx, col = "red")
points(x[-length(x)], gxy, col = "blue")
title("Distance (in x coordinates) elevation profile",
  sub = "Points show calculated gradients of subsequent lines"
)
```
<span id="page-61-1"></span><span id="page-61-0"></span>route\_slope\_vector *Calculate the gradient of line segments from distance and elevation vectors*

# Description

Calculate the gradient of line segments from distance and elevation vectors

#### Usage

```
route_slope_vector(x, e)
```
# Arguments

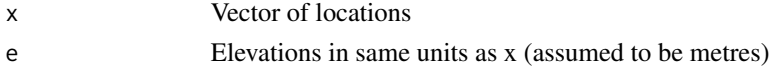

# See Also

```
Other route_funs: route_average_gradient(), route_rolling_average(), route_rolling_diff(),
route_rolling_gradient(), route_sequential_dist(), route_slope_matrix()
```
# Examples

 $x \leftarrow c(0, 2, 3, 4, 5, 9)$ e <- c(1, 2, 2, 4, 3, 1) / 10 route\_slope\_vector(x, e)

route\_split *Split route in two at point on or near network*

# Description

Split route in two at point on or near network

#### Usage

route\_split(r, p)

#### Arguments

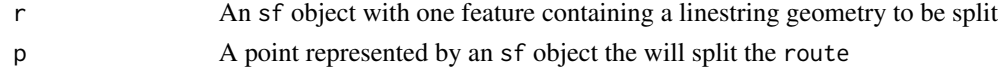

# Value

An sf object with 2 feature

# <span id="page-62-0"></span>route\_split\_id 63

#### Examples

```
sample_routes <- routes_fast_sf[2:6, NULL]
r <- sample_routes[2, ]
p <- sf::st_sfc(sf::st_point(c(-1.540, 53.826)), crs = sf::st_crs(r))
plot(r$geometry, lwd = 9, col = "grey")
plot(p, add = TRUE)
r_split <- route_split(r, p)
plot(r_split, col = c("red", "blue"), add = TRUE)
```
route\_split\_id *Split route based on the id or coordinates of one of its vertices*

#### Description

Split route based on the id or coordinates of one of its vertices

# Usage

route\_split\_id(r, id =  $NULL$ , p =  $NULL$ )

#### Arguments

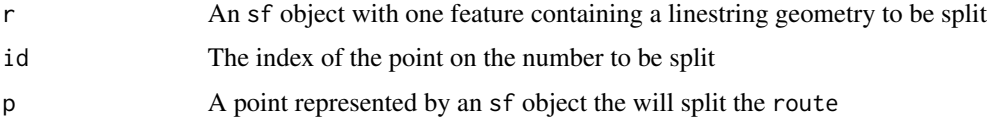

#### Examples

```
sample_routes <- routes_fast_sf[2:6, 3]
r <- sample_routes[2, ]
id <- round(n_vertices(r) / 2)
r_split <- route_split_id(r, id = id)
plot(r$geometry, lwd = 9, col = "grey")
plot(r_split, col = c("red", "blue"), add = TRUE)
```
stplanr-deprecated *Deprecated functions in stplanr*

#### Description

These functions are depreciated and will be removed:

<span id="page-63-1"></span><span id="page-63-0"></span>

Takes lines and removes the start and end point, to a distance determined by the nearest buff polygon border.

#### Usage

toptail\_buff(l, buff, ...)

#### Arguments

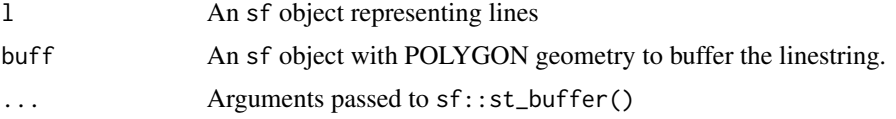

#### See Also

```
Other lines: angle_diff(), geo_toptail(), is_linepoint(), line2df(), line2points(), line_bearing(),
line_breakup(), line_midpoint(), line_segment(), line_via(), mats2line(), n_vertices(),
onewaygeo(), points2line()
```
# Examples

```
l <- routes_fast_sf
buff <- zones_sf
r_toptail <- toptail_buff(l, buff)
nrow(l)
nrow(r_toptail)
plot(zones_sf$geometry)
plot(l$geometry, add = TRUE)
plot(r_toptail$geometry, lwd = 5, add = TRUE)
```
zones\_sf *Spatial polygons of home locations for flow analysis.*

# Description

These correspond to the cents\_sf data.

# Details

• geo\_code. the official code of the zone

zones\_sf 65

# Examples

library(sf) zones\_sf plot(zones\_sf)

# <span id="page-65-0"></span>Index

∗ datasets cents\_sf, [6](#page-5-0) destinations\_sf, [7](#page-6-0) flow, [7](#page-6-0) flow\_dests, [8](#page-7-0) flowlines\_sf, [8](#page-7-0) od\_data\_lines, [31](#page-30-0) od\_data\_routes, [31](#page-30-0) od\_data\_sample, [31](#page-30-0) osm\_net\_example, [36](#page-35-0) rnet\_cycleway\_intersection, [47](#page-46-0) rnet\_overpass, [49](#page-48-0) rnet\_roundabout, [50](#page-49-0) route\_network\_sf, [56](#page-55-0) routes\_fast\_sf, [51](#page-50-0) routes\_slow\_sf, [52](#page-51-0) zones\_sf, [64](#page-63-0) ∗ data read\_table\_builder, [42](#page-41-0) ∗ example data destinations\_sf, [7](#page-6-0) flow, [7](#page-6-0) flow\_dests, [8](#page-7-0) flowlines\_sf, [8](#page-7-0) route\_network\_sf, [56](#page-55-0) routes\_fast\_sf, [51](#page-50-0) routes\_slow\_sf, [52](#page-51-0) ∗ geo bbox\_scale, [5](#page-4-0) geo\_bb, [9](#page-8-0) geo\_bb\_matrix, [10](#page-9-0) quadrant, [42](#page-41-0) ∗ lines angle\_diff, [4](#page-3-0) geo\_toptail, [14](#page-13-0) is\_linepoint, [16](#page-15-0) line2df, [17](#page-16-0) line2points, [18](#page-17-0) line\_bearing, [19](#page-18-0)

line\_breakup, [20](#page-19-0) line\_midpoint, [21](#page-20-0) line\_segment, [21](#page-20-0) line\_via, [22](#page-21-0) mats2line, [23](#page-22-0) n\_vertices, [24](#page-23-0) onewaygeo, [35](#page-34-0) points2line, [41](#page-40-0) toptail\_buff, [64](#page-63-0) ∗ nodes geo\_code, [11](#page-10-0) ∗ od od2line, [24](#page-23-0) od2odf, [26](#page-25-0) od\_aggregate\_from, [27](#page-26-0) od\_aggregate\_to, [28](#page-27-0) od\_coords, [29](#page-28-0) od\_coords2line, [30](#page-29-0)  $od_id, 32$  $od_id, 32$ od\_oneway, [33](#page-32-0) od\_to\_odmatrix, [35](#page-34-0) odmatrix\_to\_od, [27](#page-26-0) points2flow, [40](#page-39-0) points2odf, [41](#page-40-0) ∗ package stplanr-package, [4](#page-3-0) ∗ rnet gsection, [15](#page-14-0) islines, [16](#page-15-0) overline, [37](#page-36-0) rnet\_breakup\_vertices, [45](#page-44-0) rnet\_group, [48](#page-47-0) ∗ route\_funs route\_average\_gradient, [52](#page-51-0) route\_rolling\_average, [57](#page-56-0) route\_rolling\_diff, [58](#page-57-0) route\_rolling\_gradient, [59](#page-58-0) route\_sequential\_dist, [60](#page-59-0) route\_slope\_matrix, [61](#page-60-0)

route\_slope\_vector, [62](#page-61-0) ∗ routes route, [50](#page-49-0) route\_dodgr, [54](#page-53-0) route\_osrm, [56](#page-55-0) angle\_diff, [4,](#page-3-0) *[14](#page-13-0)*, *[17](#page-16-0)[–24](#page-23-0)*, *[36](#page-35-0)*, *[41](#page-40-0)*, *[64](#page-63-0)* bb2poly *(*geo\_bb*)*, [9](#page-8-0) bbox\_scale, [5,](#page-4-0) *[9,](#page-8-0) [10](#page-9-0)*, *[42](#page-41-0)* cents\_sf, [6](#page-5-0) cents\_sf(), *[25,](#page-24-0) [26](#page-25-0)*, *[28](#page-27-0)* destinations\_sf, [7,](#page-6-0) *[8](#page-7-0)*, *[51,](#page-50-0) [52](#page-51-0)*, *[56](#page-55-0)* flow, *[7](#page-6-0)*, [7,](#page-6-0) *[8](#page-7-0)*, *[51,](#page-50-0) [52](#page-51-0)*, *[56](#page-55-0)* flow(), *[25,](#page-24-0) [26](#page-25-0)*, *[28](#page-27-0)* flow\_dests, *[7,](#page-6-0) [8](#page-7-0)*, [8,](#page-7-0) *[51,](#page-50-0) [52](#page-51-0)*, *[56](#page-55-0)* flowlines\_sf, *[7,](#page-6-0) [8](#page-7-0)*, [8,](#page-7-0) *[51,](#page-50-0) [52](#page-51-0)*, *[56](#page-55-0)* flowlines\_sf(), *[56](#page-55-0)* geo\_bb, *[5](#page-4-0)*, [9,](#page-8-0) *[10](#page-9-0)*, *[42](#page-41-0)* geo\_bb\_matrix, *[5](#page-4-0)*, *[9](#page-8-0)*, [10,](#page-9-0) *[42](#page-41-0)* geo\_buffer, [10](#page-9-0) geo\_code, [11](#page-10-0) geo\_length, [12](#page-11-0) geo\_projected, [12](#page-11-0) geo\_select\_aeq, [13](#page-12-0) geo\_select\_aeq(), *[13](#page-12-0)* geo\_toptail, *[5](#page-4-0)*, [14,](#page-13-0) *[17–](#page-16-0)[24](#page-23-0)*, *[36](#page-35-0)*, *[41](#page-40-0)*, *[64](#page-63-0)* gprojected *(*geo\_projected*)*, [12](#page-11-0) gsection, [15,](#page-14-0) *[16](#page-15-0)*, *[39](#page-38-0)*, *[45](#page-44-0)*, *[49](#page-48-0)* igraph::as.undirected(), *[49](#page-48-0)* igraph::clusters(), *[48](#page-47-0)* is\_linepoint, *[5](#page-4-0)*, *[14](#page-13-0)*, [16,](#page-15-0) *[17–](#page-16-0)[24](#page-23-0)*, *[36](#page-35-0)*, *[41](#page-40-0)*, *[64](#page-63-0)* islines, *[15](#page-14-0)*, [16,](#page-15-0) *[39](#page-38-0)*, *[45](#page-44-0)*, *[49](#page-48-0)* line2df, *[5](#page-4-0)*, *[14](#page-13-0)*, *[17](#page-16-0)*, [17,](#page-16-0) *[18–](#page-17-0)[24](#page-23-0)*, *[36](#page-35-0)*, *[41](#page-40-0)*, *[64](#page-63-0)* line2points, *[5](#page-4-0)*, *[14](#page-13-0)*, *[17](#page-16-0)*, [18,](#page-17-0) *[19–](#page-18-0)[24](#page-23-0)*, *[36](#page-35-0)*, *[41](#page-40-0)*, *[64](#page-63-0)* line2pointsn *(*line2points*)*, [18](#page-17-0) line2vertices *(*line2points*)*, [18](#page-17-0)

line\_bearing, *[5](#page-4-0)*, *[14](#page-13-0)*, *[17,](#page-16-0) [18](#page-17-0)*, [19,](#page-18-0) *[20–](#page-19-0)[24](#page-23-0)*, *[36](#page-35-0)*, *[41](#page-40-0)*, *[64](#page-63-0)* line\_breakup, *[5](#page-4-0)*, *[14](#page-13-0)*, *[17–](#page-16-0)[19](#page-18-0)*, [20,](#page-19-0) *[21–](#page-20-0)[24](#page-23-0)*, *[36](#page-35-0)*, *[41](#page-40-0)*, *[64](#page-63-0)* line\_midpoint, *[5](#page-4-0)*, *[14](#page-13-0)*, *[17–](#page-16-0)[20](#page-19-0)*, [21,](#page-20-0) *[22–](#page-21-0)[24](#page-23-0)*, *[36](#page-35-0)*, *[41](#page-40-0)*, *[64](#page-63-0)*

line\_segment, *[5](#page-4-0)*, *[14](#page-13-0)*, *[17](#page-16-0)[–21](#page-20-0)*, [21,](#page-20-0) *[22](#page-21-0)[–24](#page-23-0)*, *[36](#page-35-0)*, *[41](#page-40-0)*, *[64](#page-63-0)* line\_via, *[5](#page-4-0)*, *[14](#page-13-0)*, *[17](#page-16-0)[–22](#page-21-0)*, [22,](#page-21-0) *[23,](#page-22-0) [24](#page-23-0)*, *[36](#page-35-0)*, *[41](#page-40-0)*, *[64](#page-63-0)* lwgeom::st\_linesubstring(), *[21](#page-20-0)* mats2line, *[5](#page-4-0)*, *[14](#page-13-0)*, *[17](#page-16-0)[–22](#page-21-0)*, [23,](#page-22-0) *[24](#page-23-0)*, *[36](#page-35-0)*, *[41](#page-40-0)*, *[64](#page-63-0)* n\_vertices, *[5](#page-4-0)*, *[14](#page-13-0)*, *[17](#page-16-0)[–23](#page-22-0)*, [24,](#page-23-0) *[36](#page-35-0)*, *[41](#page-40-0)*, *[64](#page-63-0)* od2line, [24,](#page-23-0) *[26](#page-25-0)[–30](#page-29-0)*, *[32](#page-31-0)*, *[34,](#page-33-0) [35](#page-34-0)*, *[40,](#page-39-0) [41](#page-40-0)* od2odf, *[25](#page-24-0)*, [26,](#page-25-0) *[27](#page-26-0)[–30](#page-29-0)*, *[32](#page-31-0)*, *[34,](#page-33-0) [35](#page-34-0)*, *[40,](#page-39-0) [41](#page-40-0)* od\_aggregate\_from, *[25](#page-24-0)[–27](#page-26-0)*, [27,](#page-26-0) *[29,](#page-28-0) [30](#page-29-0)*, *[32](#page-31-0)*, *[34,](#page-33-0) [35](#page-34-0)*, *[40,](#page-39-0) [41](#page-40-0)* od\_aggregate\_to, *[25](#page-24-0)[–28](#page-27-0)*, [28,](#page-27-0) *[29,](#page-28-0) [30](#page-29-0)*, *[32](#page-31-0)*, *[34,](#page-33-0) [35](#page-34-0)*, *[40,](#page-39-0) [41](#page-40-0)* od\_coords, *[25](#page-24-0)[–29](#page-28-0)*, [29,](#page-28-0) *[30](#page-29-0)*, *[32](#page-31-0)*, *[34,](#page-33-0) [35](#page-34-0)*, *[40,](#page-39-0) [41](#page-40-0)* od\_coords2line, *[25](#page-24-0)[–29](#page-28-0)*, [30,](#page-29-0) *[32](#page-31-0)*, *[34,](#page-33-0) [35](#page-34-0)*, *[40,](#page-39-0) [41](#page-40-0)* od\_data\_lines, [31](#page-30-0) od\_data\_routes, [31](#page-30-0) od\_data\_sample, [31](#page-30-0) od\_id, *[25](#page-24-0)[–30](#page-29-0)*, [32,](#page-31-0) *[34,](#page-33-0) [35](#page-34-0)*, *[40,](#page-39-0) [41](#page-40-0)* od\_id\_character *(*od\_id*)*, [32](#page-31-0) od\_id\_max\_min *(*od\_id*)*, [32](#page-31-0) od\_id\_max\_min(), *[34](#page-33-0)* od\_id\_order, [33](#page-32-0) od\_id\_szudzik *(*od\_id*)*, [32](#page-31-0) od\_id\_szudzik(), *[34](#page-33-0)* od\_oneway, *[25](#page-24-0)[–30](#page-29-0)*, *[32](#page-31-0)*, [33,](#page-32-0) *[35](#page-34-0)*, *[40,](#page-39-0) [41](#page-40-0)* od\_to\_odmatrix, *[25](#page-24-0)[–30](#page-29-0)*, *[32](#page-31-0)*, *[34](#page-33-0)*, [35,](#page-34-0) *[40,](#page-39-0) [41](#page-40-0)* odmatrix\_to\_od, *[25,](#page-24-0) [26](#page-25-0)*, [27,](#page-26-0) *[28](#page-27-0)[–30](#page-29-0)*, *[32](#page-31-0)*, *[34,](#page-33-0) [35](#page-34-0)*, *[40,](#page-39-0) [41](#page-40-0)* onewaygeo, *[5](#page-4-0)*, *[14](#page-13-0)*, *[17](#page-16-0)[–24](#page-23-0)*, [35,](#page-34-0) *[41](#page-40-0)*, *[64](#page-63-0)* osm\_net\_example, [36](#page-35-0) osrm::osrmRoute(), *[56](#page-55-0)* overline, *[15,](#page-14-0) [16](#page-15-0)*, [37,](#page-36-0) *[45](#page-44-0)*, *[49](#page-48-0)* overline(), *[16](#page-15-0)* overline2 *(*overline*)*, [37](#page-36-0) overline\_intersection, [39](#page-38-0)

points2flow, *[25](#page-24-0)[–30](#page-29-0)*, *[32](#page-31-0)*, *[34,](#page-33-0) [35](#page-34-0)*, [40,](#page-39-0) *[41](#page-40-0)* points2line, *[5](#page-4-0)*, *[14](#page-13-0)*, *[17](#page-16-0)[–24](#page-23-0)*, *[36](#page-35-0)*, [41,](#page-40-0) *[64](#page-63-0)* points2odf, *[25](#page-24-0)[–30](#page-29-0)*, *[32](#page-31-0)*, *[34,](#page-33-0) [35](#page-34-0)*, *[40](#page-39-0)*, [41](#page-40-0)

quadrant, *[5](#page-4-0)*, *[9,](#page-8-0) [10](#page-9-0)*, [42](#page-41-0)

read\_table\_builder, [42](#page-41-0) rnet\_add\_node, [43](#page-42-0) rnet\_boundary\_df *(*rnet\_boundary\_points*)*, [44](#page-43-0) rnet\_boundary\_points, [44](#page-43-0)

68 INDEX

```
rnet_boundary_points_lwgeom (rnet_boundary_points
)
, 44
rnet_boundary_unique (rnet_boundary_points
)
, 44
rnet_breakup_vertices
, 15
, 16
, 39
, 45
, 49
rnet_cycleway_intersection
, 47
rnet_duplicated_vertices (rnet_boundary_points
)
, 44
rnet_get_nodes
, 47
rnet_group
, 15
, 16
, 39
, 45
, 48
rnet_overpass
, 49
rnet_roundabout
, 50
route
, 50
, 54
, 57
route()
, 56
route_average_gradient
, 52
, 58
–62
route_bikecitizens
, 53
route_dodgr
, 51
, 54
, 57
route_google
, 55
route_nearest_point
, 55
route_network_sf
,
7,
8
, 51
, 52
, 56
route_osrm
, 51
, 54
, 56
route_rolling_average
, 52
, 57
, 58
–62
route_rolling_diff
, 52
, 58
, 58
, 59
–62
route_rolling_gradient
, 52
, 58
, 59
, 60–62
5258596061,
         62
route_slope_matrix
, 52
, 58
–60
, 61
, 62
route_slope_vector
, 52
, 58
–61
, 62
route_split
, 62
route_split_id
, 63
routes_fast_sf
,
7,
8
, 51
, 52
, 56
routes_fast_sf()
, 56
routes_slow_sf
,
7,
8
, 51
, 52
, 56
stplanr
(stplanr-package
)
,
4
63
stplanr-package
,
4
toptail
(geo_toptail
)
, 14
toptail_buff
,
5
, 14
, 17–24
, 36
, 41
, 64
zones_sf
, 64
```